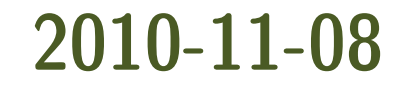

# **MCMC WinBUGS**

**( 8** 章後半 **– 9** 章あたりの内容**)**

<kubo@ees.hokudai.ac.jp>

#### <http://goo.gl/MNbr>

生態学の統計モデリング 第 **9**

**2010-11-08** (2010-11-08 12:09) **1/76** 

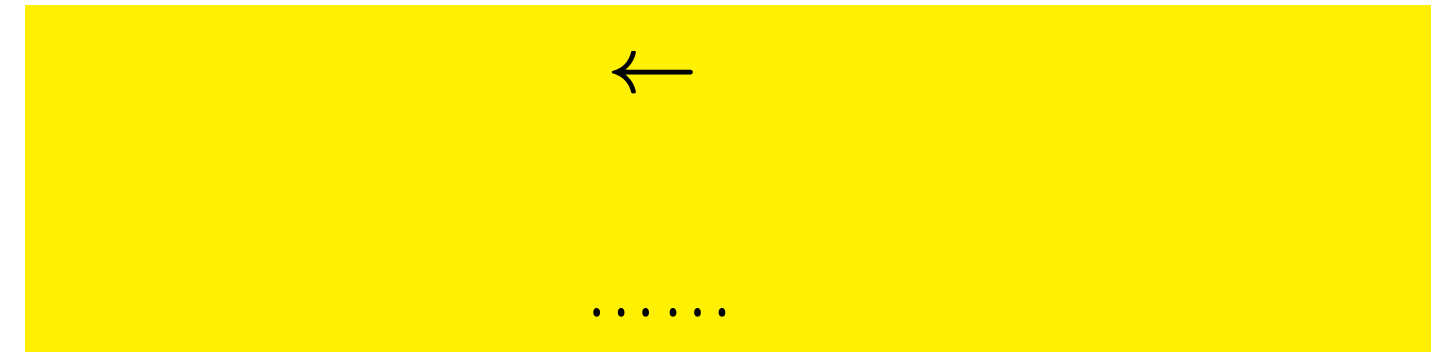

*•* データにもとづくパラメーター推定,

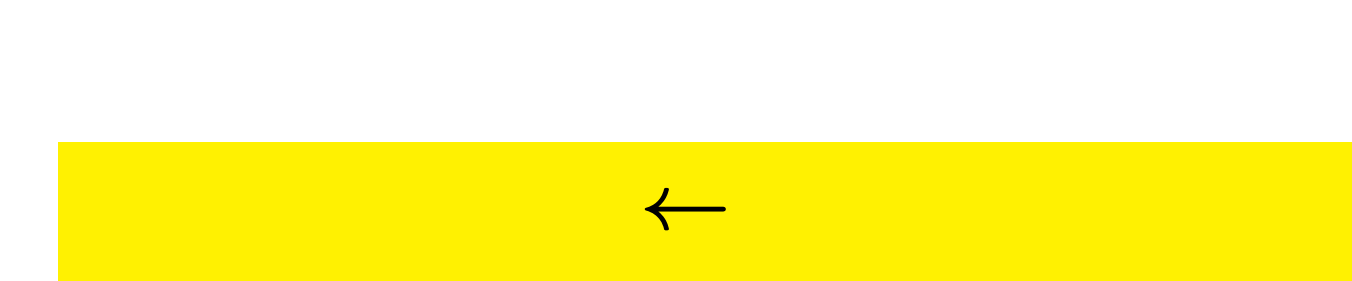

*•* 基本的部品**:** 確率分布 **(**とそのパラメーター**)**

*•* 統計モデルは観測データのパターンをう

統計モデリング**:** 観測データのモデル化

**2010-11-08 (2010-11-08 12:09) 2/76** 

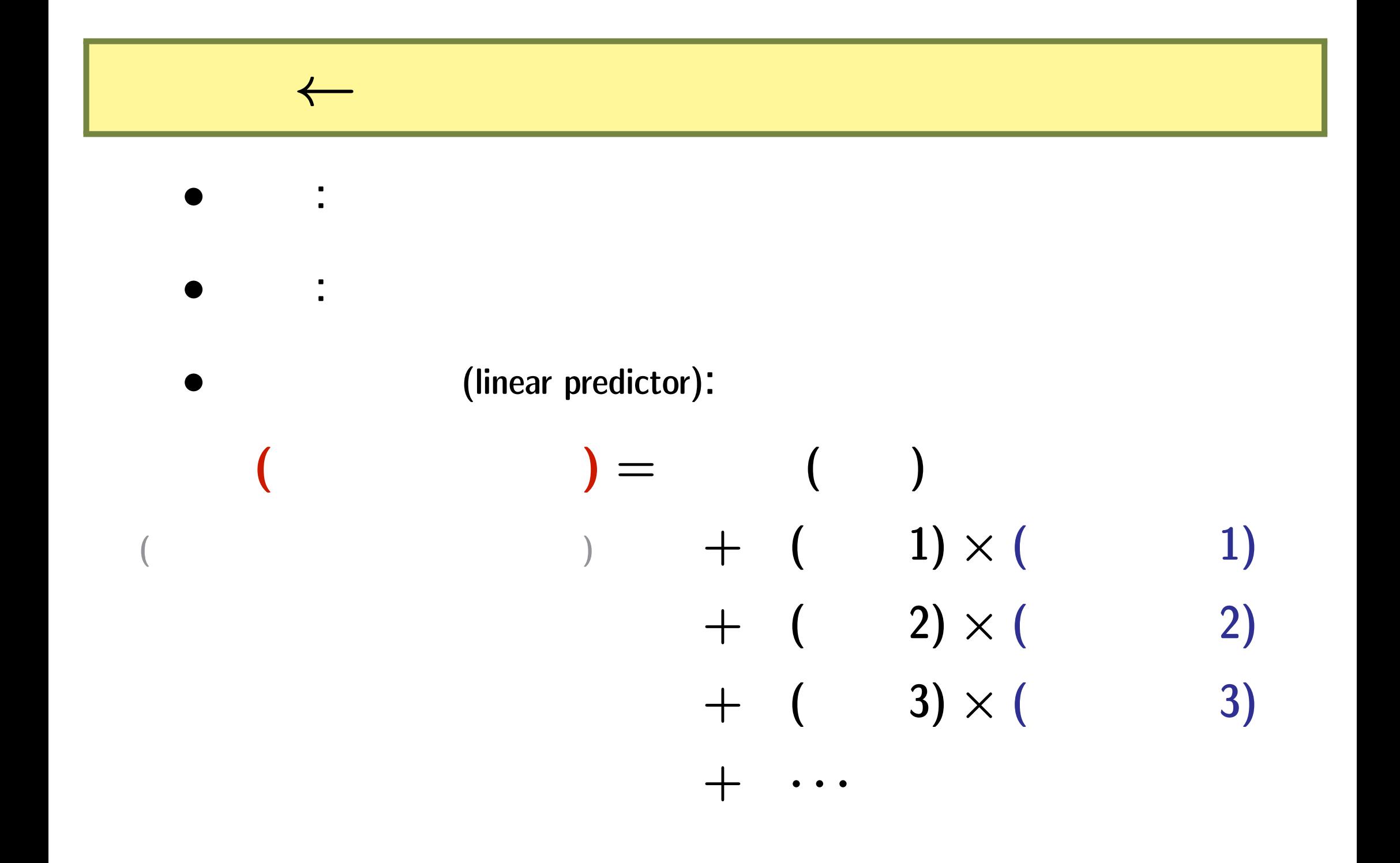

**2010-11-08 (2010-11-08 12:09) 3/76** 

#### 線形モデルの発展

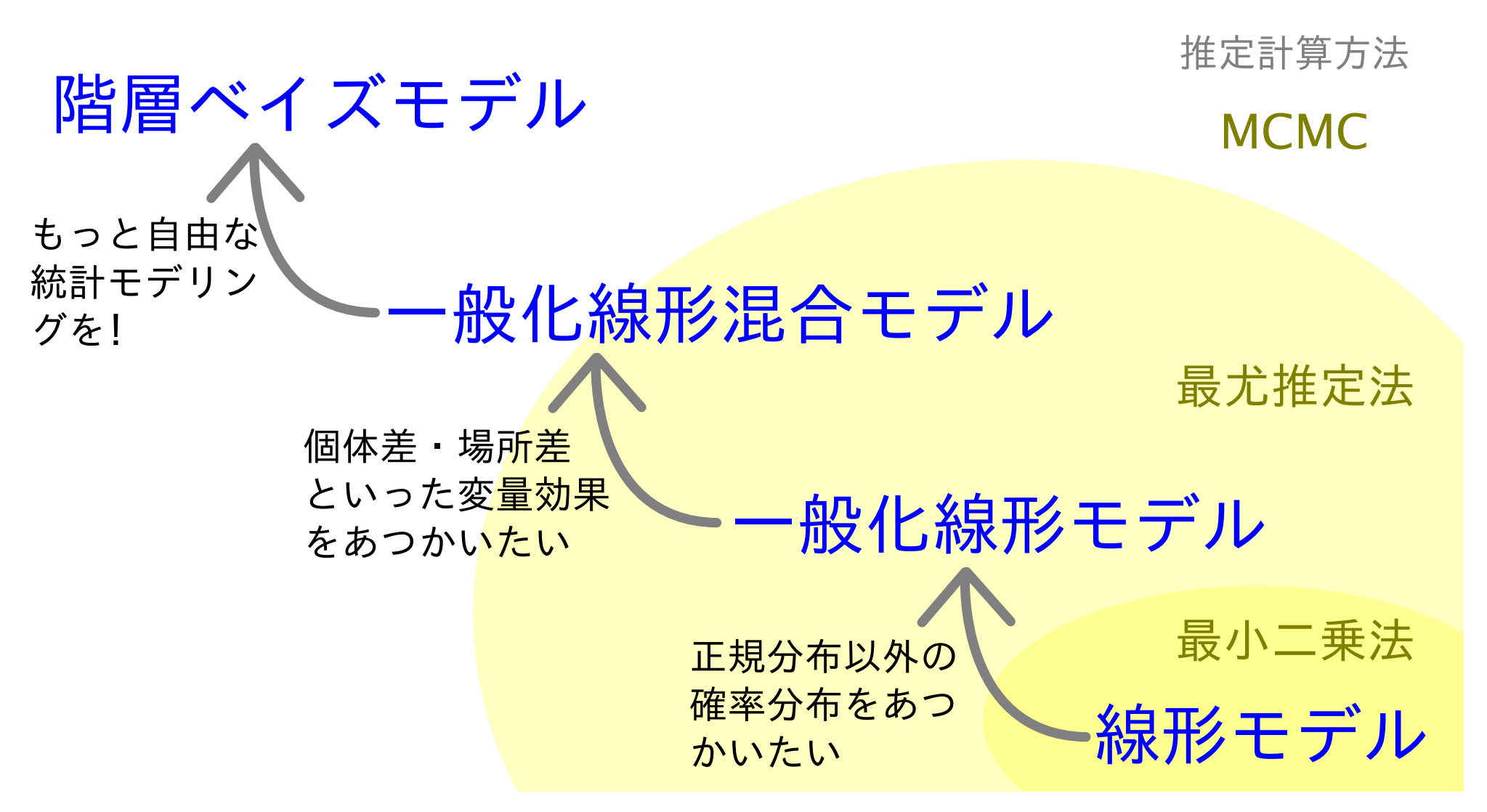

**2010-11-08** (2010-11-08 12:09) **4/76** 

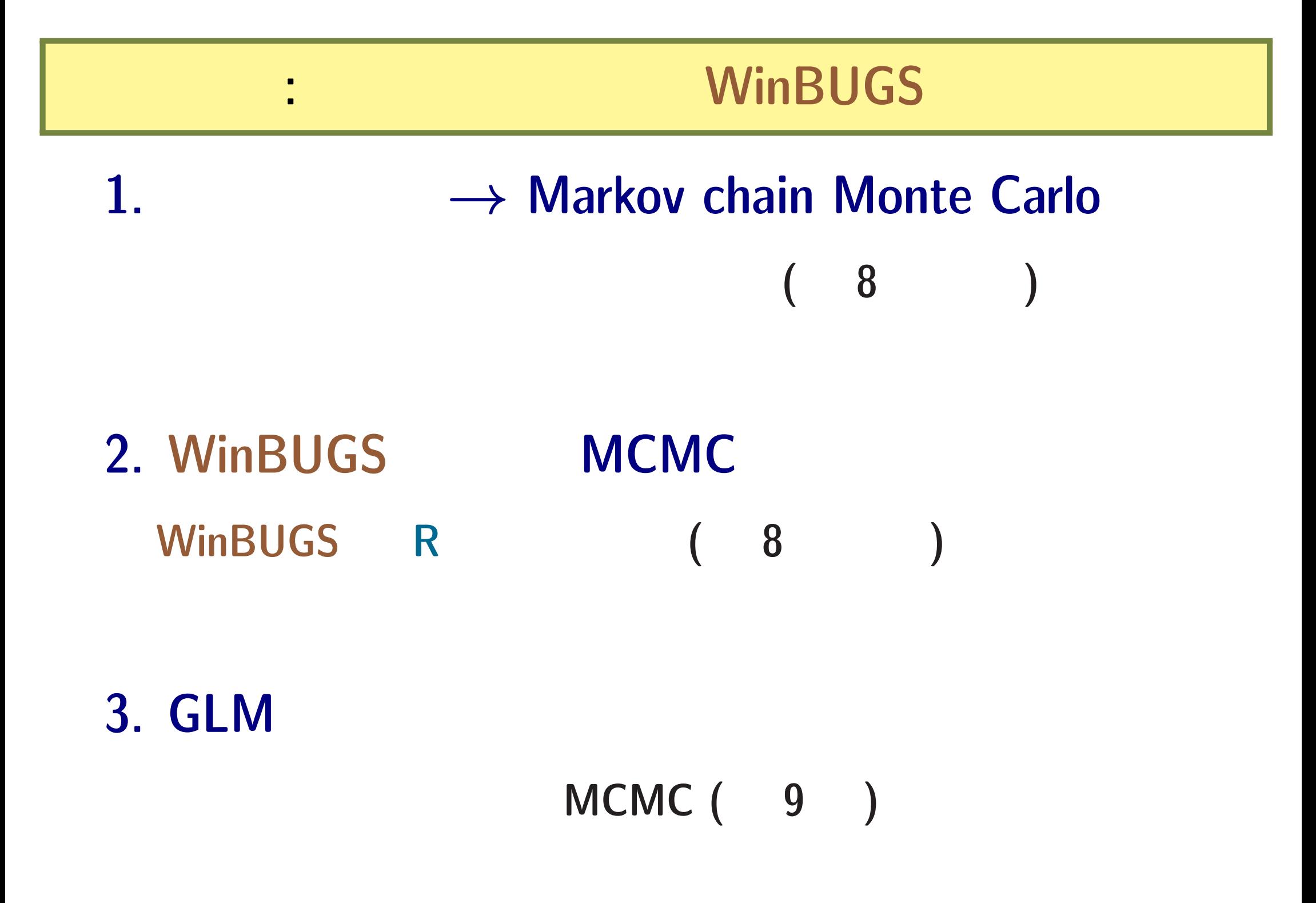

**2010-11-08** (2010-11-08 12:09)

## **1.** 最尤推定法

## *→* **Markov chain Monte Carlo**

**2010-11-08** (2010-11-08 12:09) **6/76** 

## **8** 章の例題**:** 種子の生存確率

**2010-11-08 (2010-11-08 12:09) 7/ 76** 

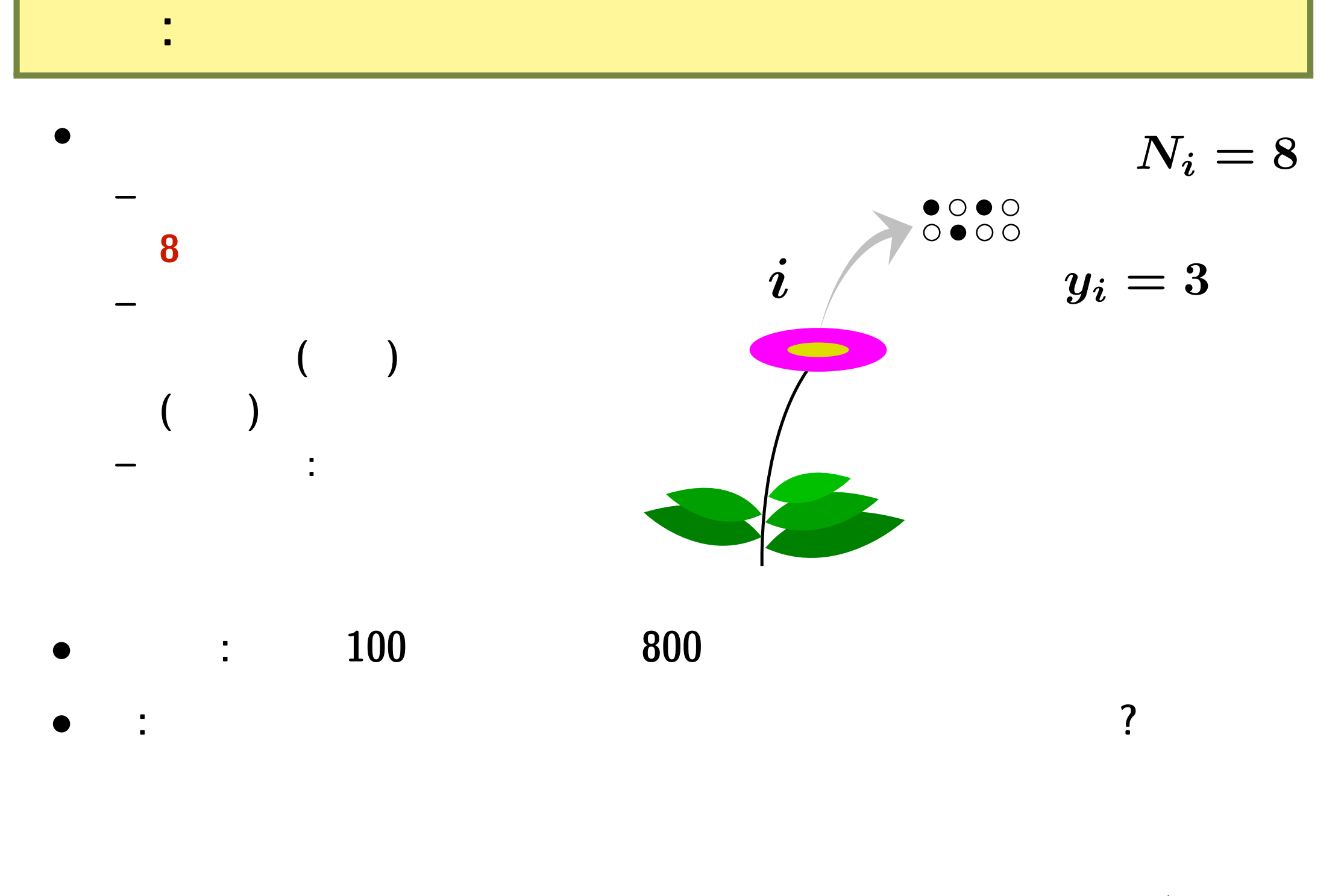

**2010-11-08** (2010-11-08 12:09 ) **8/76** 

### 個体ごとの生存数 **0 1 2 3 4 5 6 7 8** 観察された個体数 **0 5 8 21 29 22 12 2 1**

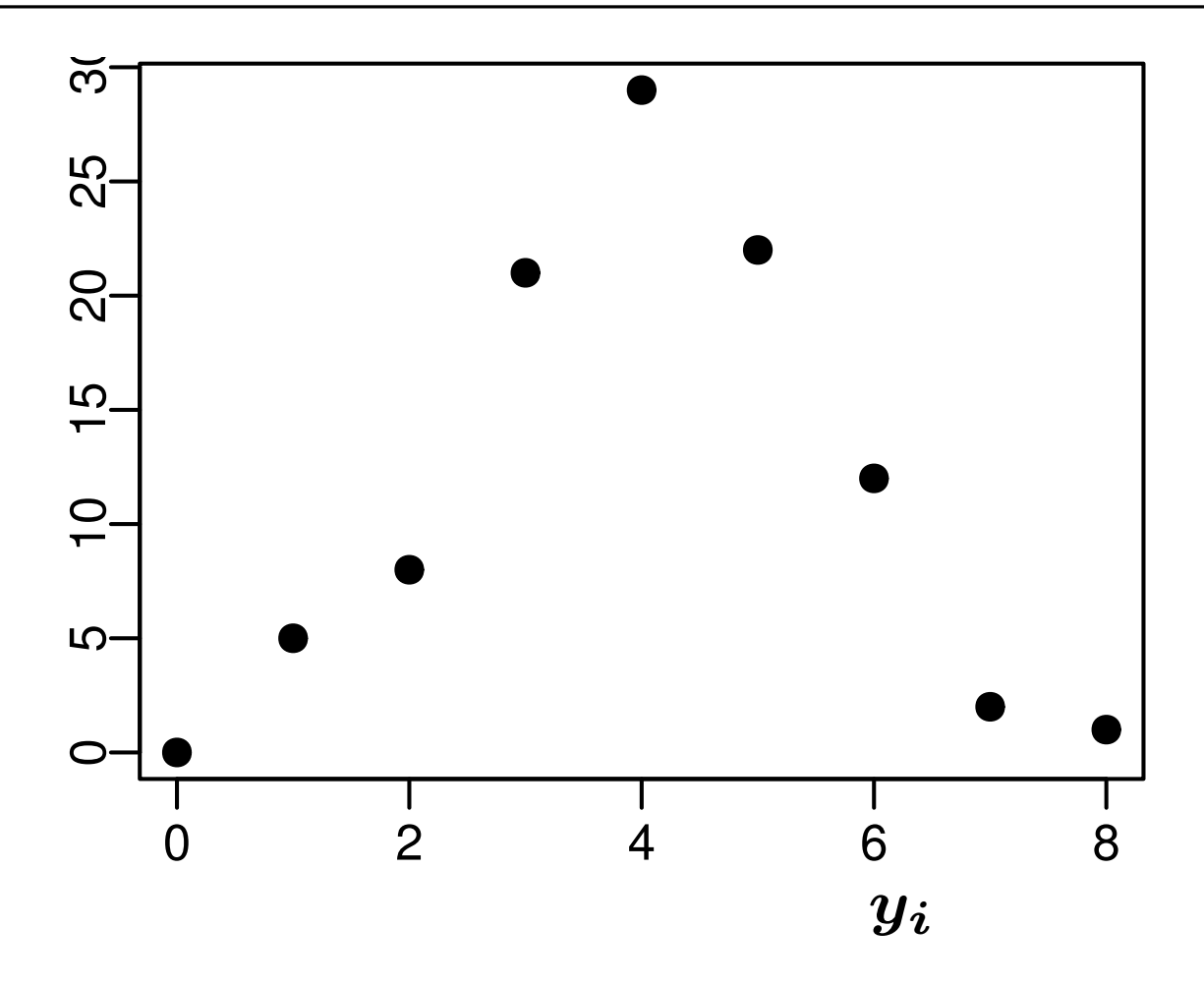

簡単な例題**:** 生存確率は全個体で同じ **(**「個体差」なし**)**

**2010-11-08** (2010-11-08 12:09 ) **9/76** 

#### 生存確率 *q* と二項分布の関係

 $\bm{i}$   $\bm{N_i}$   $\bm{y_i}$  $p(y_i \mid q) = \binom{N_i}{n_i}$ *yi*  $\setminus$  $q^{y_i}(1-q)^{N_i-y_i},$ 

*•* 生存確率を推定するために 二項分布という確率分布を使う

**–** つまり すべての個体で同じ生存確率 *q*

**2010-11-08** (2010-11-08 12:09) **10/76** 

*•* ここで仮定していること

**–** 個体差はない

 $N_i$  *y<sub>i</sub>*  $y_i$  $p(y_i \mid q) = \binom{N_i}{n_i}$  $\setminus$  $q^{y_i}(1-q)^{N_i-y_i},$ *yi* 0.00 0.10 0.20 0.30  $0.3($  $N_i = 8$  $q=0.5$ 0.20  $rac{1}{1}$ 

0 2 4 6 8 生存した種子数 *y<sup>i</sup>*

**2010-11-08** (2010-11-08 12:09) **11/76** 

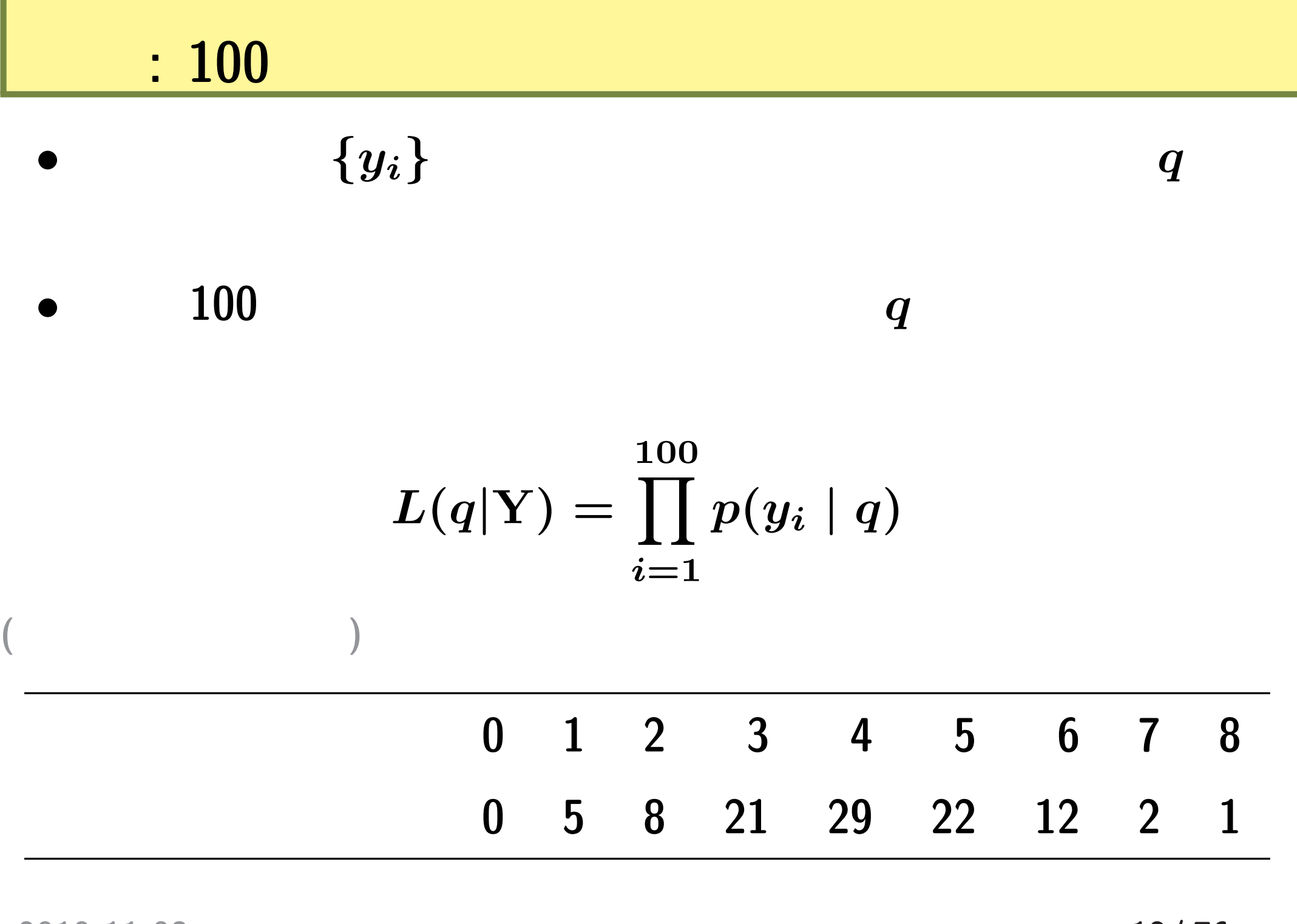

**2010-11-08 (2010-11-08 12:09) 12/ 76** 

$$
\begin{array}{c|cc}\n\bullet & & L(q & \vert & & \rangle \\
\hline\n\bullet & & & & \n\end{array}
$$

$$
\log L(q \mid \qquad \quad ) = \sum_{i=1}^{100} \log \binom{N_i}{y_i}
$$

$$
+\sum_{i=1}^{100} \left\{y_i \log(q) + (N_i - y_i) \log(1-q)\right\}
$$

*•* この対数尤度を最大化するように未知パラメーター *q* の値

**2010-11-08 (2010-11-08 12:09) 13/76** 

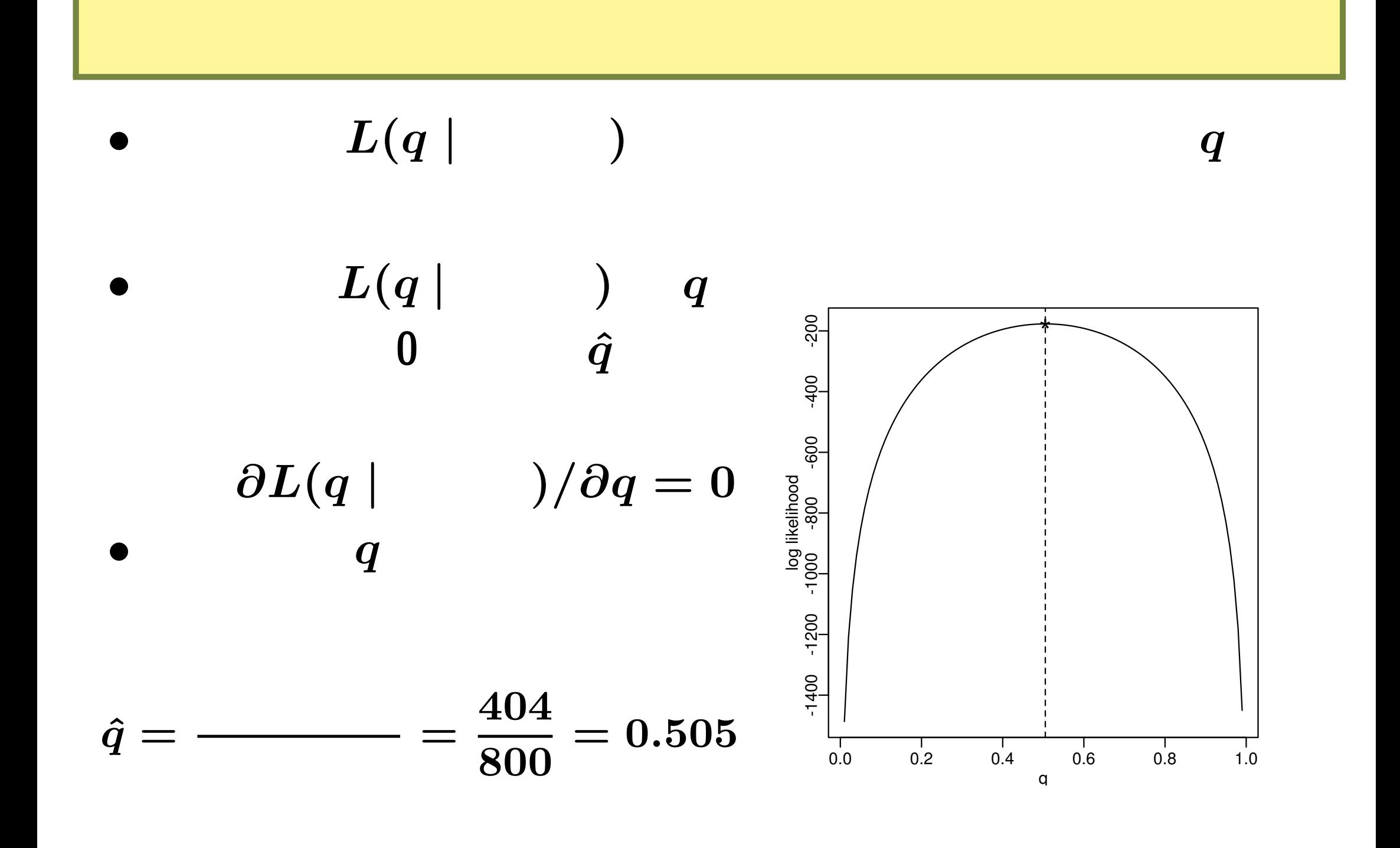

**2010-11-08** (2010-11-08 12:09) **14/76** 

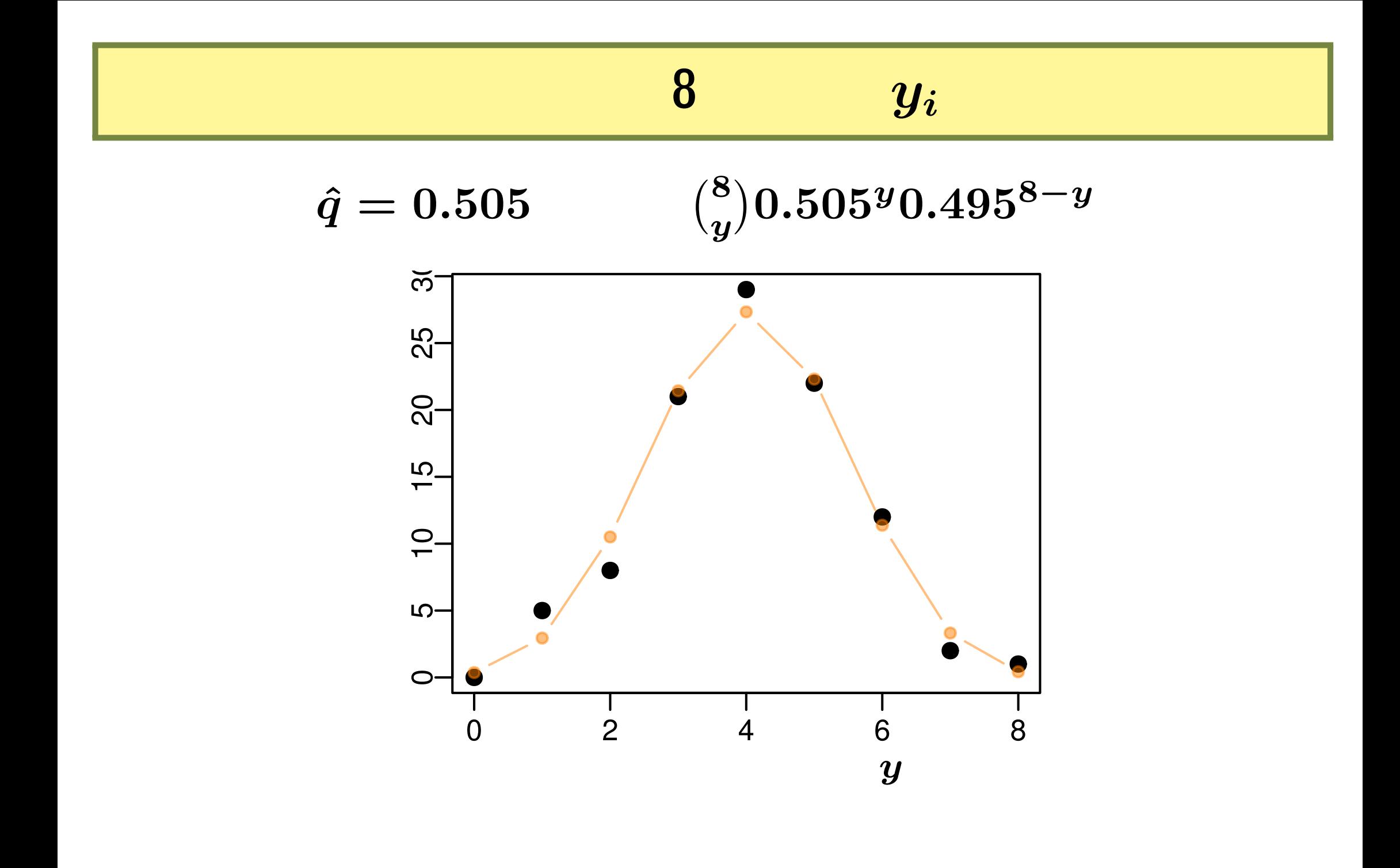

**2010-11-08** (2010-11-08 12:09) **15/76** 

## $MCMC$  **q** : パラメーター *q* の確率分布**?**

**2010-11-08**  $(2010-11-08)$   $12:09$   $)$  **16/76** 

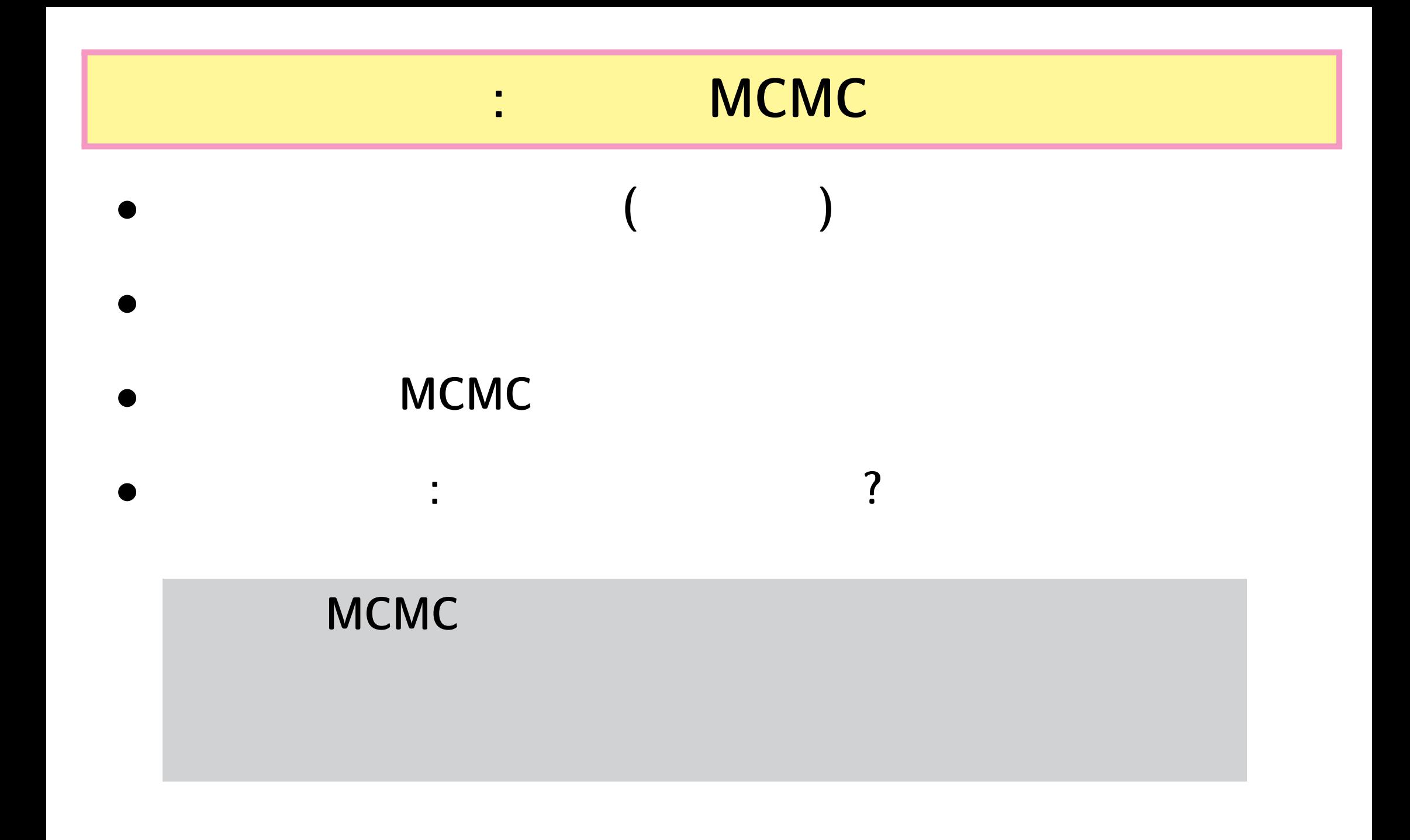

**2010-11-08** (2010-11-08 12:09) **17/76** 

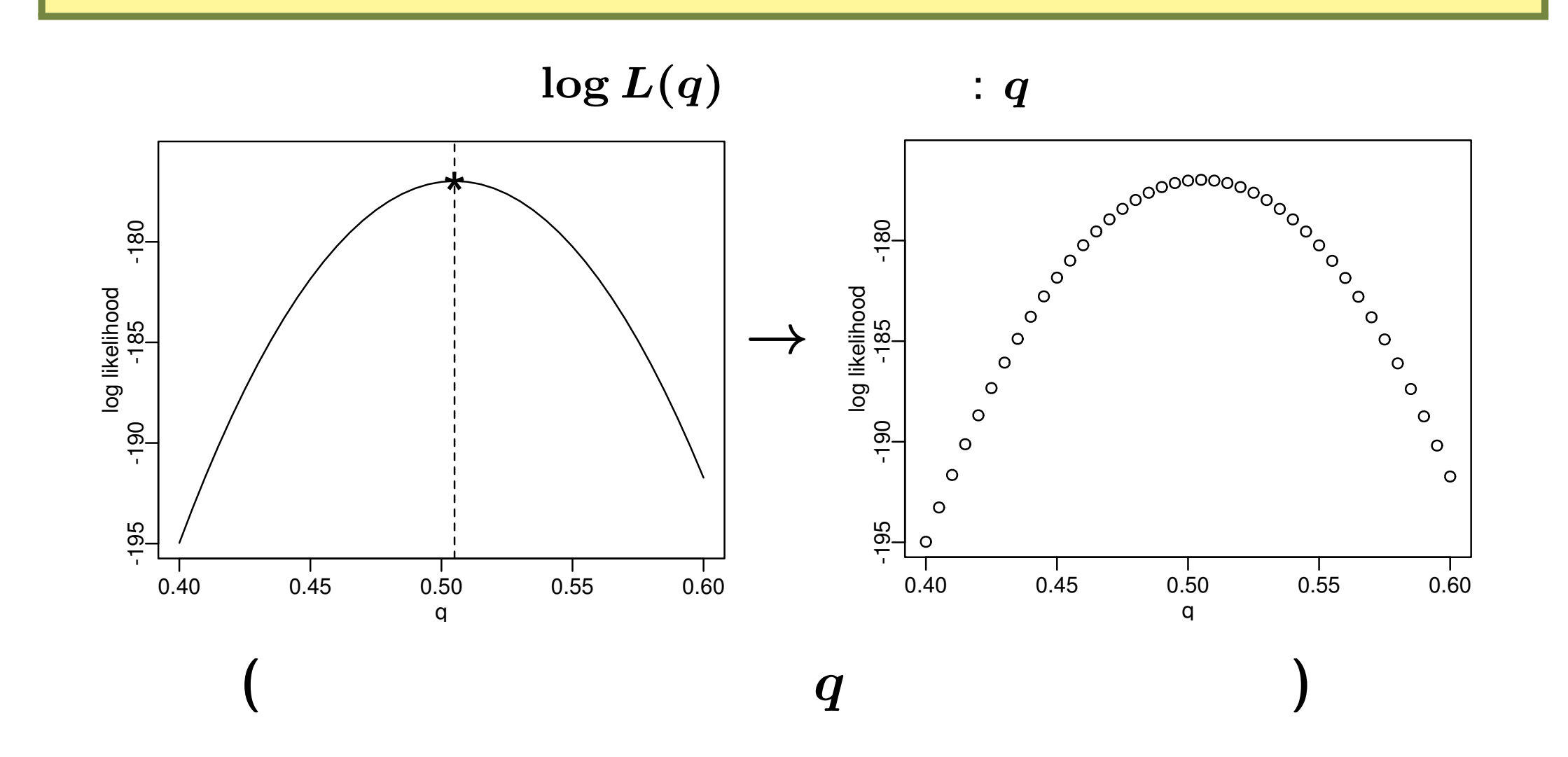

#### **2010-11-08** (2010-11-08 12:09 ) **18/76**

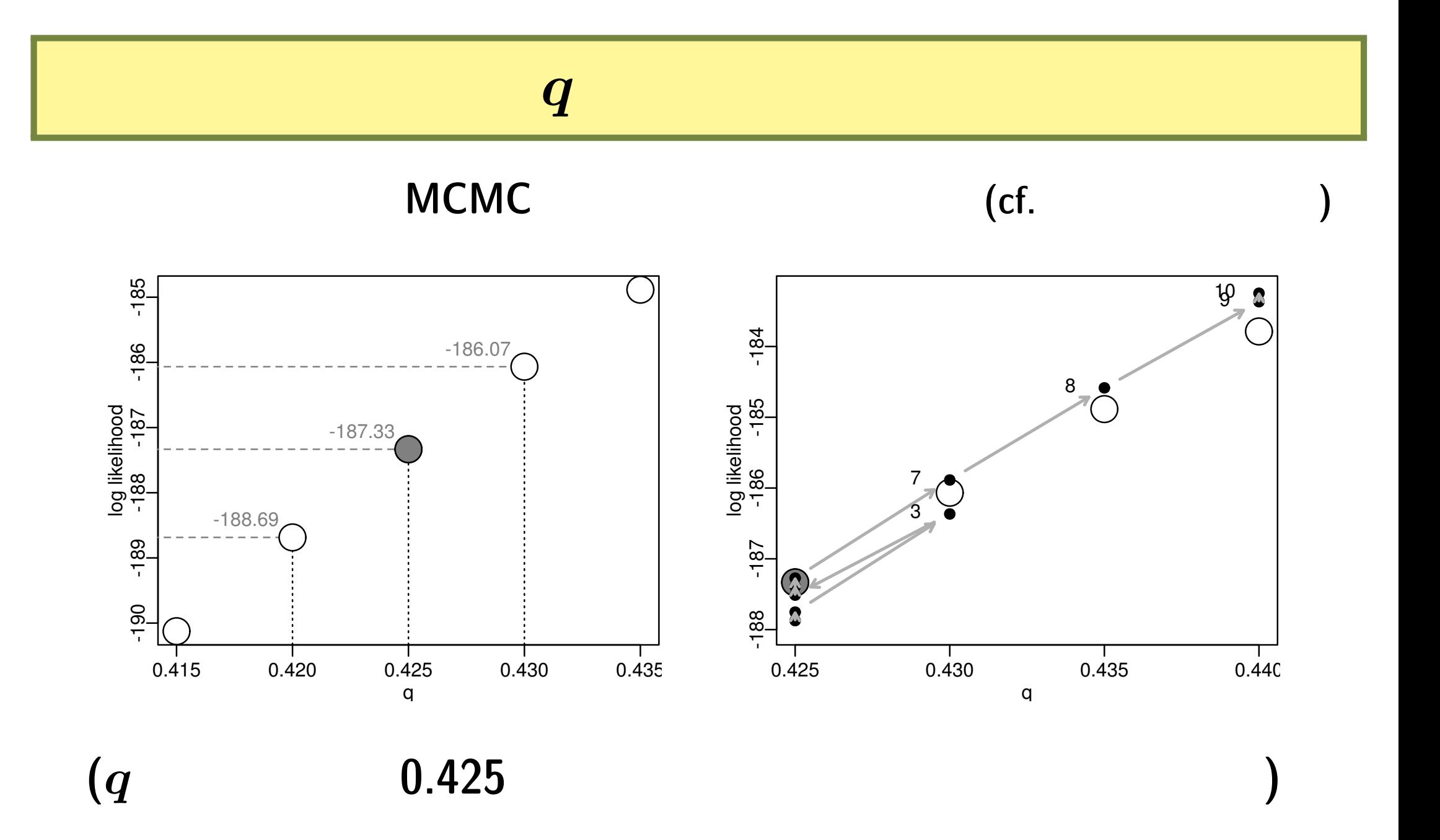

**2010-11-08 (2010-11-08 12:09) 19/76** 

対数尤度関数上での *q* の変化

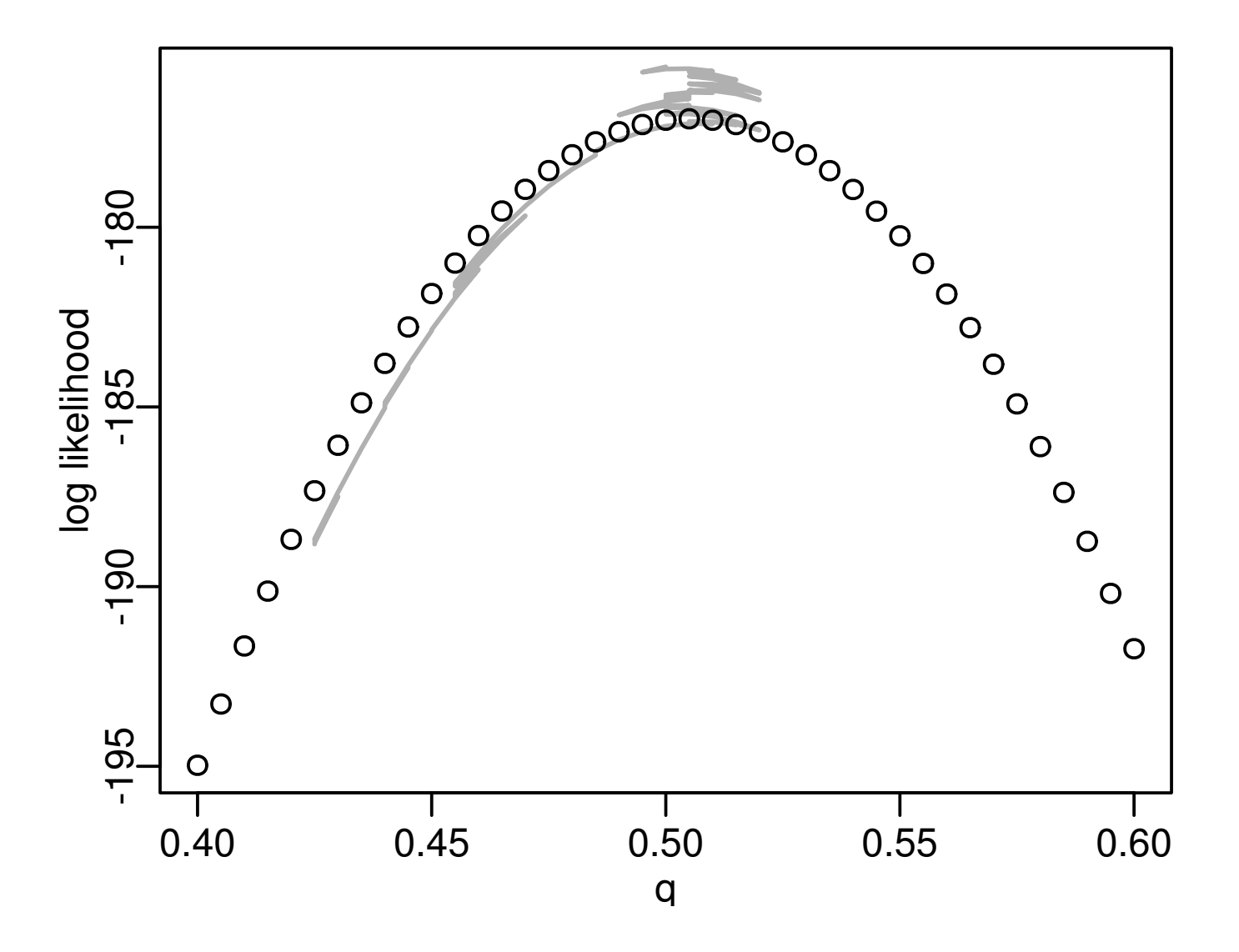

**2010-11-08 (2010-11-08 12:09) 20/76** 

**MCMC** ステップにそった *q* の変化

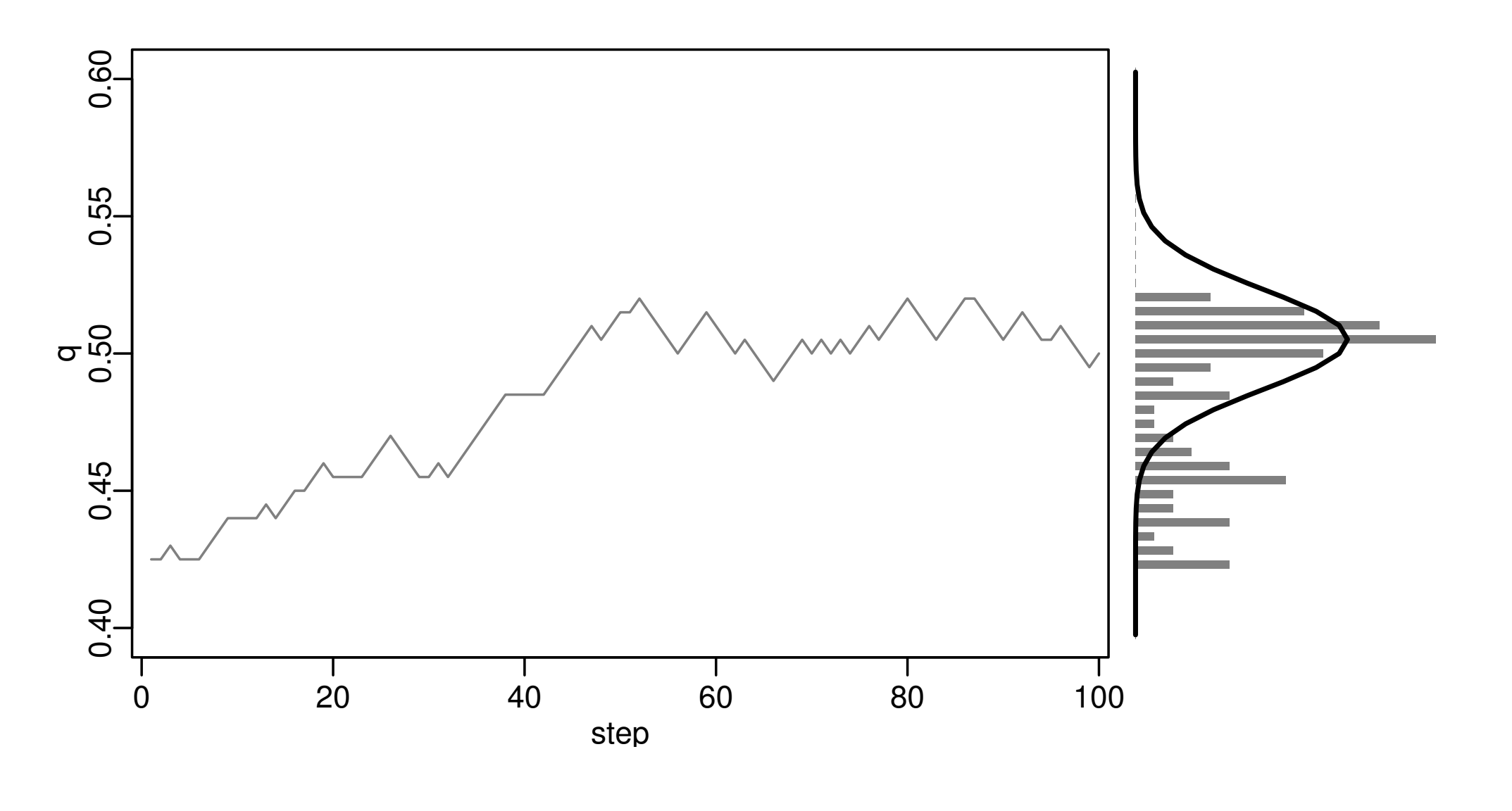

 $q$ 

**2010-11-08 (2010-11-08 12:09) 21/76** 

**MCMC** ?

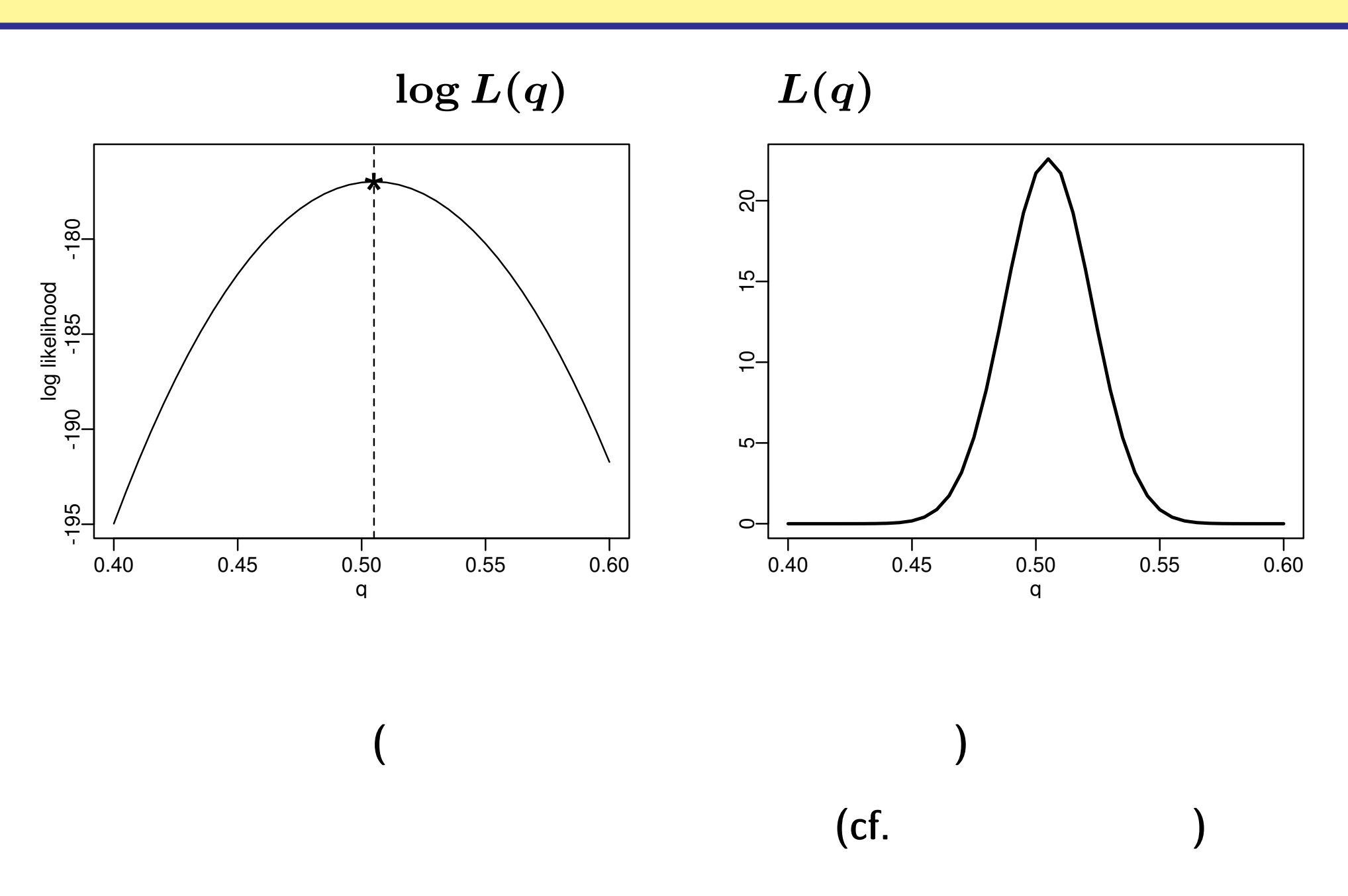

**2010-11-08 (2010-11-08 12:09) 22/76** 

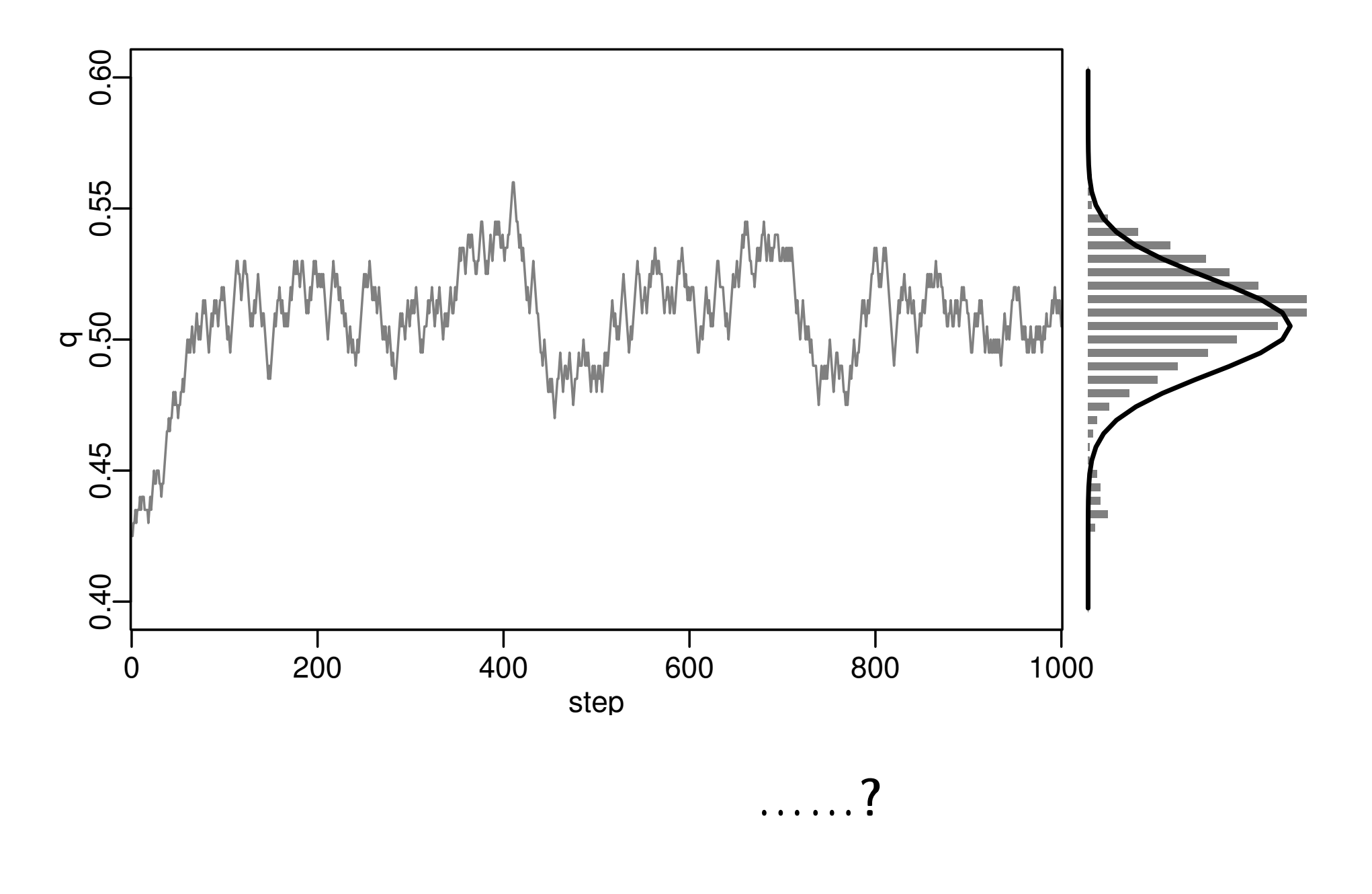

**2010-11-08 (2010-11-08 12:09) 23/76** 

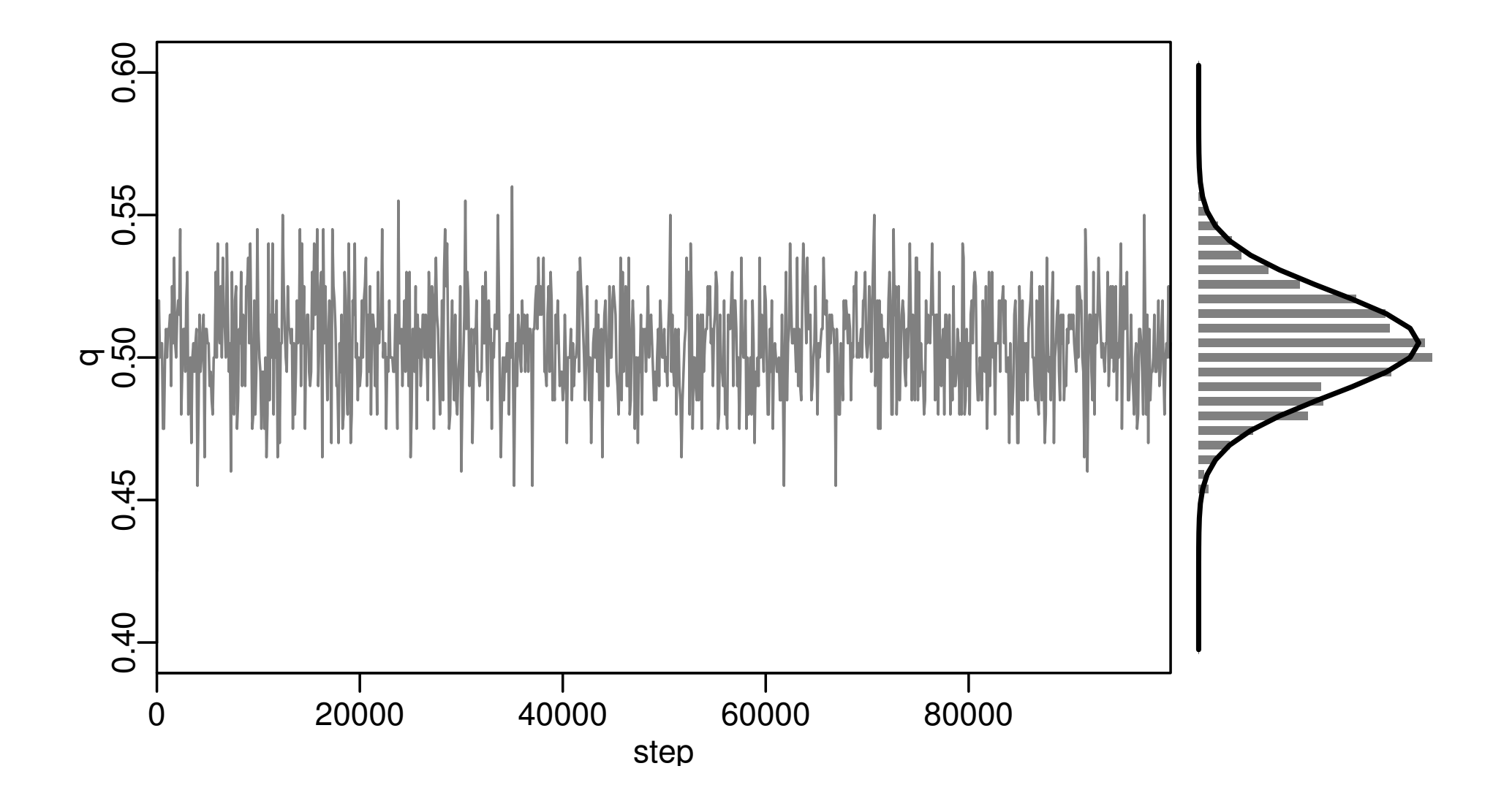

**2010-11-08 (2010-11-08 12:09) 24/76** 

### **MCMC** q

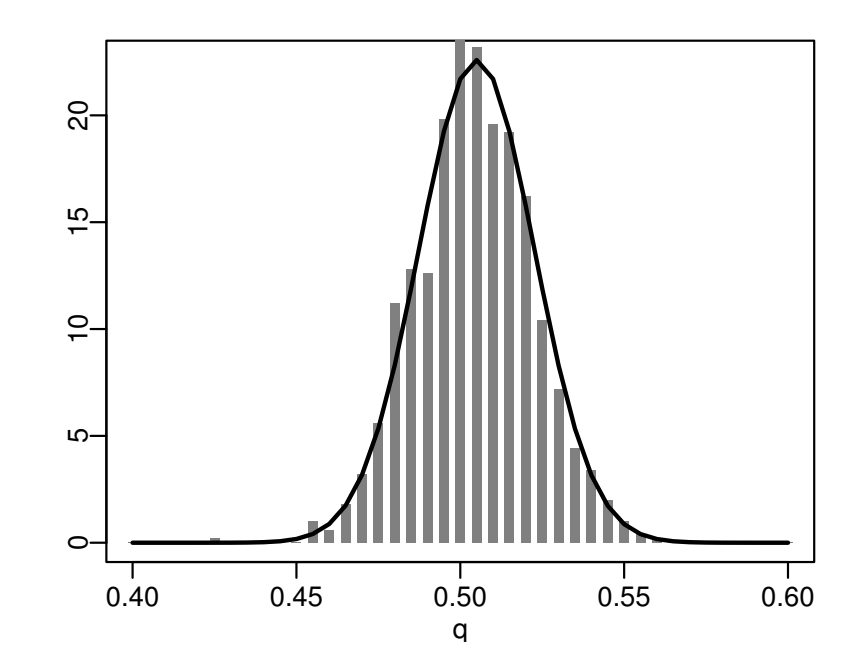

*•* 「パラメーターの分布」 …… ベイズ統計でいうところ

*•* データからえられる推定結果としては有用**:** 分布の平均や

**2010-11-08 (2010-11-08 12:09) 25/76** 

#### : MCMC

•<br>• <sup>他</sup><br>• <sup>他</sup>

*•* ベイズとの関連**:** これは事後分布からのサンプリングで

### • **MCMC**

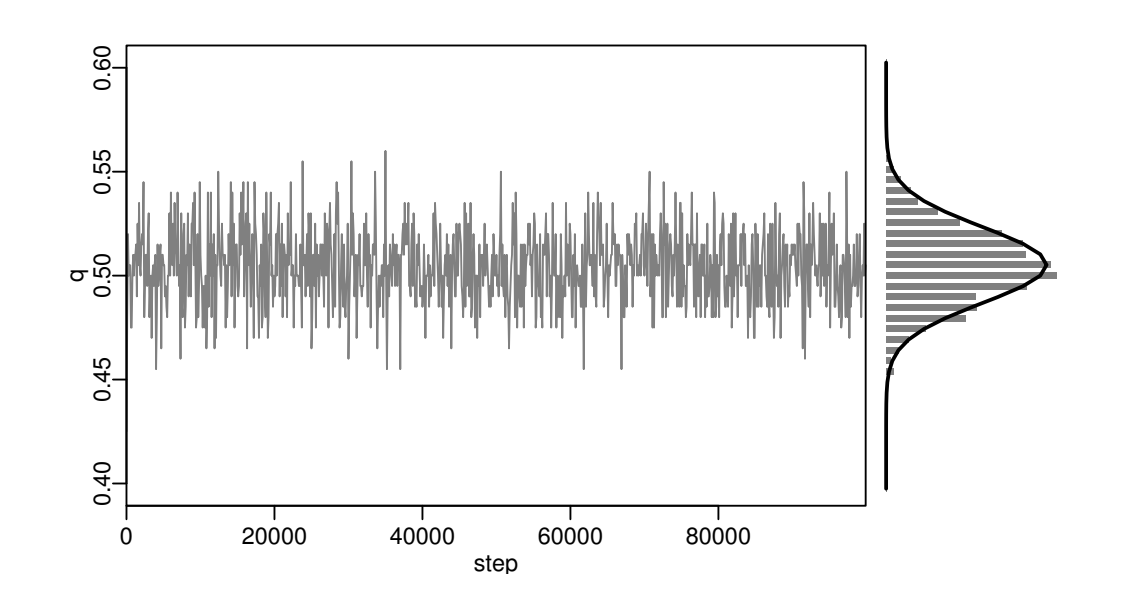

**2010-11-08 (2010-11-08 12:09) 26/76** 

•  $p(q | Y) = \frac{p(Y | q) \times p(q)}{p(Y)}$ *p***(Y)** •  $p(q | Y)$  (Y) (q) られる確率 *→* 事後分布 •  $p(q)$   $\rightarrow$ *• p***(Y)** は「てもとにあるデータ **Y** が得られる確率」 •  $p(Y | q)$ 事後分布 **=** 尤度 *×* 事前分布

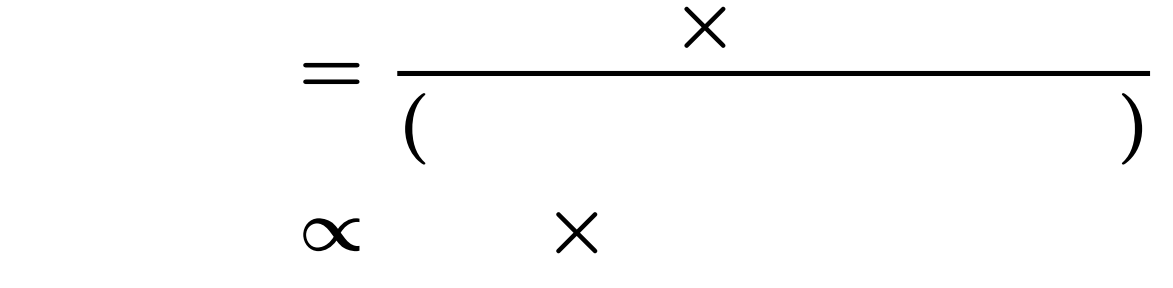

**2010-11-08** (2010-11-08 12:09) **27/76** 

 $\boldsymbol{q}$  , we are the set of the set of the set of the set of the set of the set of the set of the set of the set of the set of the set of the set of the set of the set of the set of the set of the set of the set of the se

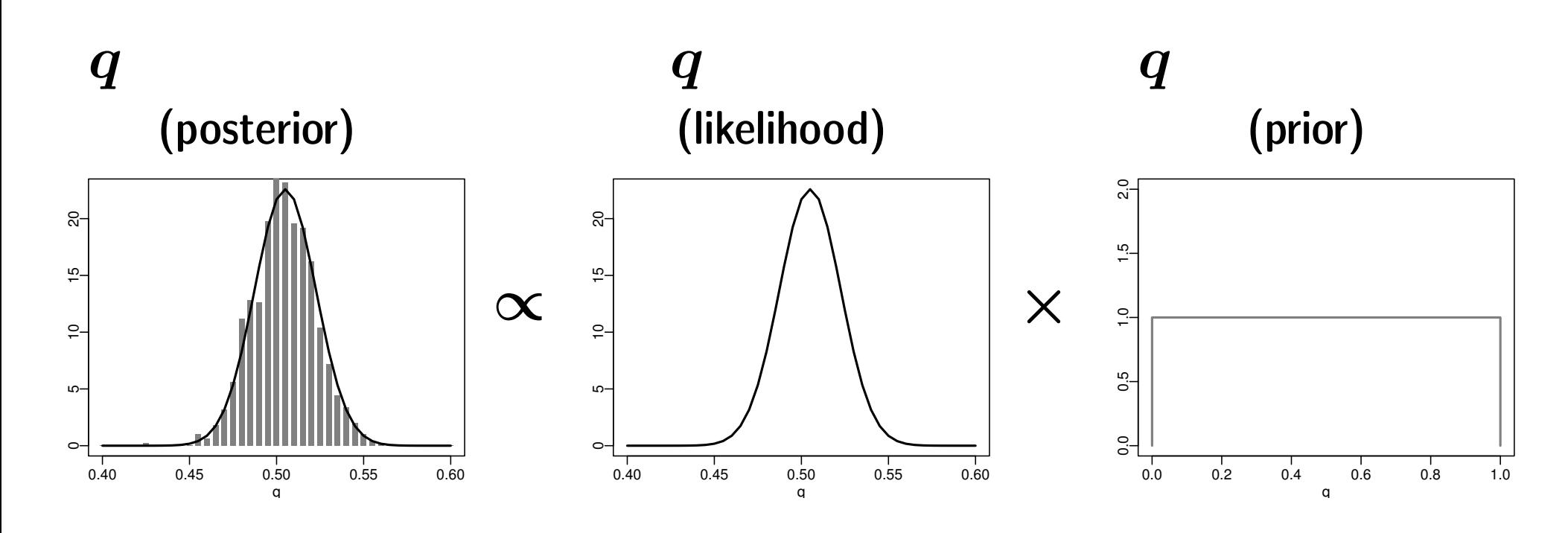

 $\boldsymbol{q}$ 

(non-informative prior)

**2010-11-08**  $(2010-11-08)$   $12:09$   $)$ 

そもそもベイズモデルとは**?**

なぜ必要なのか**?**

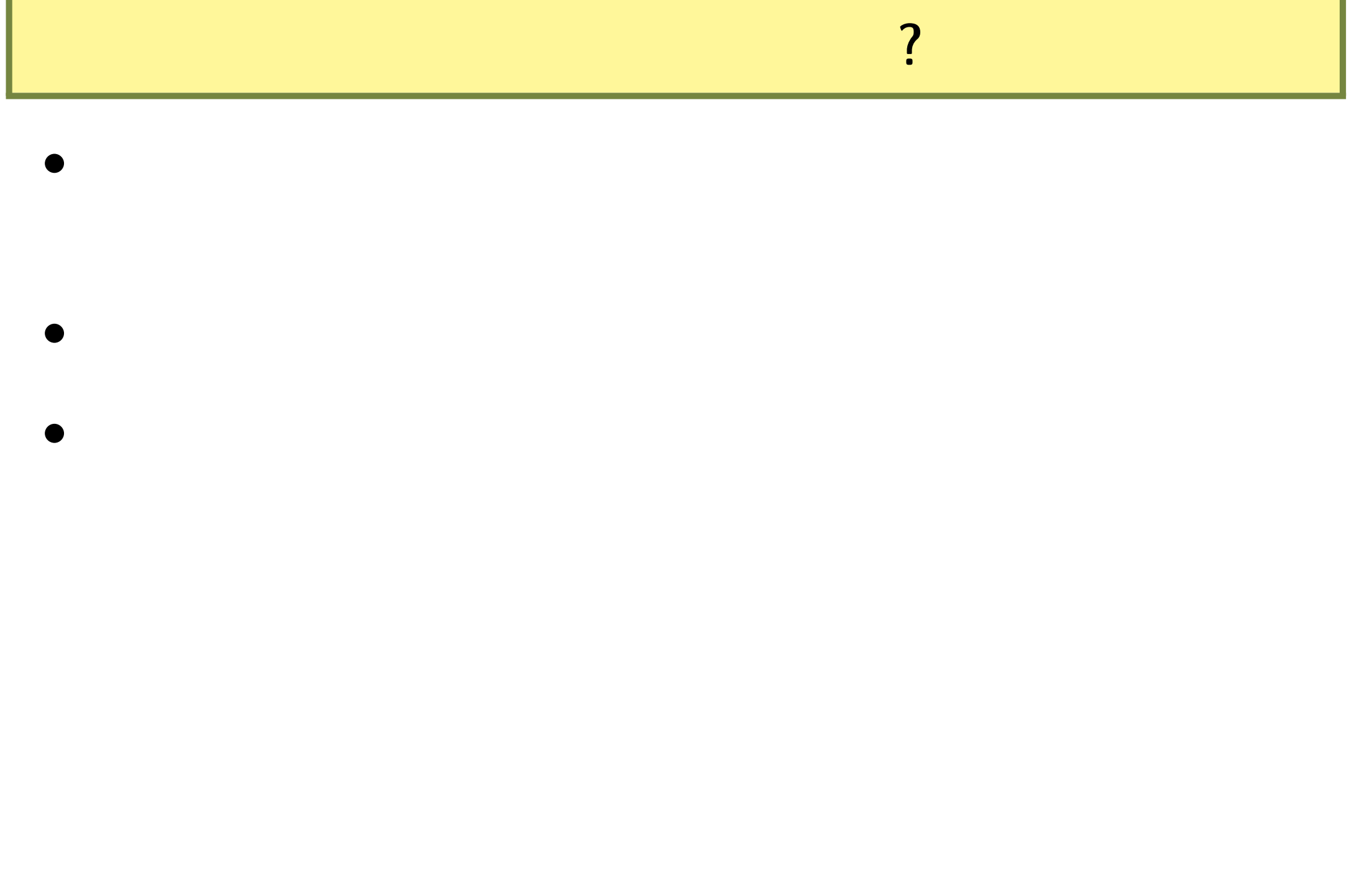

**2010-11-08 (2010-11-08 12:09) 30/76** 

#### **MCMC**

#### **random effects** (

•<br>• Production of the set of the set of the set of the set of the set of the set of the set of the set of the se<br>• Production of the set of the set of the set of the set of the set of the set of the set of the set of the s

*•* 空間構造・時系列構造のある問題

**– :** 「欠側値を補う」処理

### **– :** 「隣は似てるよ」効果 **– Gaussian Random Field – :** 縦断的データ **(longitudinal data)**

**– :** 実験・観察対象の生物の「内部状態」のモデル化

**2010-11-08** (2010-11-08 12:09) **31/76** 

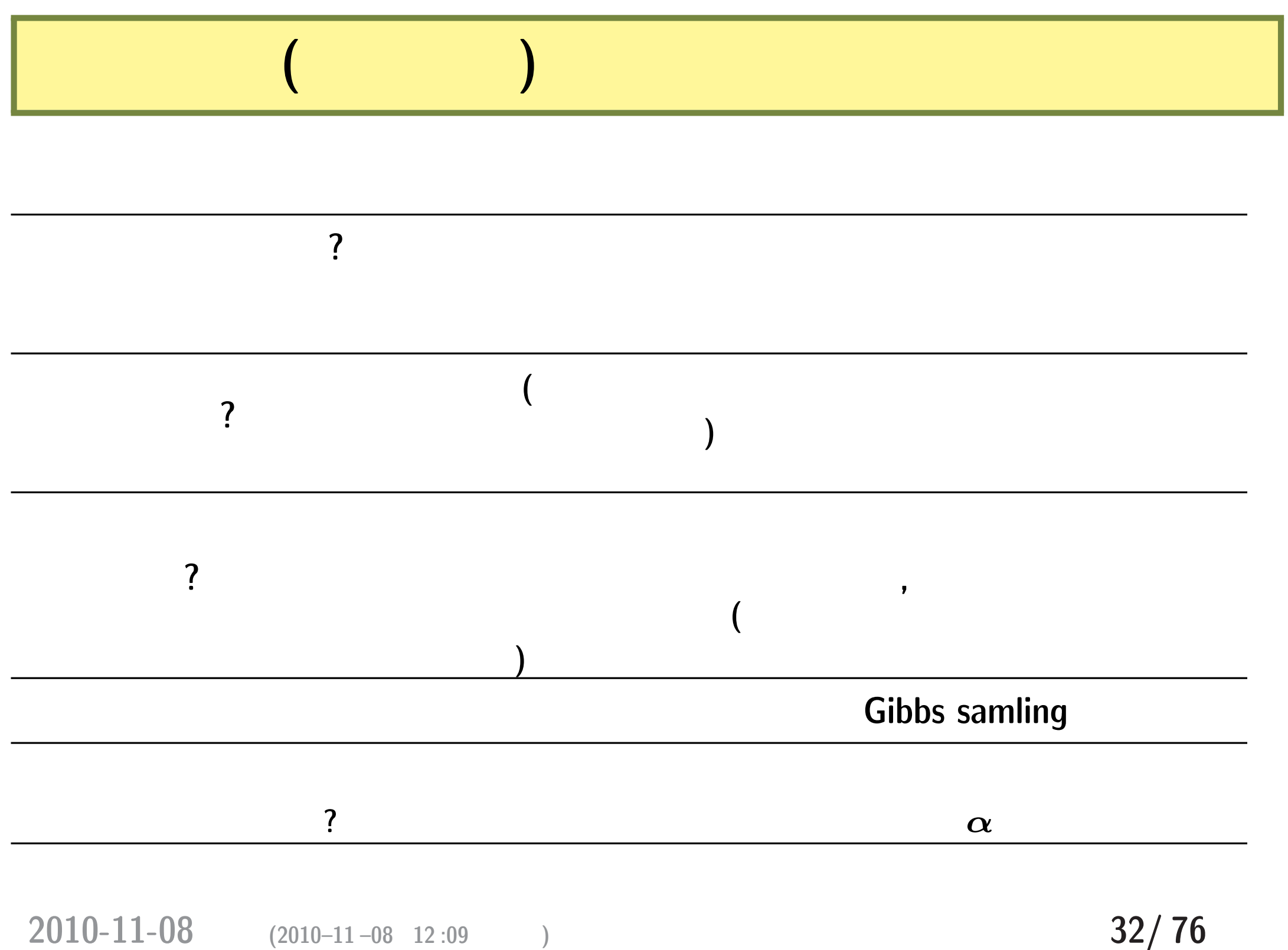

#### • MCMC

**2010-11-08 (2010-11-08 12:09) 33/ 76** 

*•* 多数のパラメーターをあつかつときに便利

**–** パラメーター数が多いときには,「最尤推定値を探しなさい」「最尤推

*•* 推定したいパラメーターの事前分布を設定することで,そ

*•* 推定結果として得られるパラメーターの事後分布,その解

## 2. WinBUGS MCMC:  $BUGS$  coding R

**2010-11-08 (2010-11-08 12:09) 34/ 76** 

#### MCMC

• **Markov Chain Monte Carlo :** 

方法 **(**アルゴリズム**)**

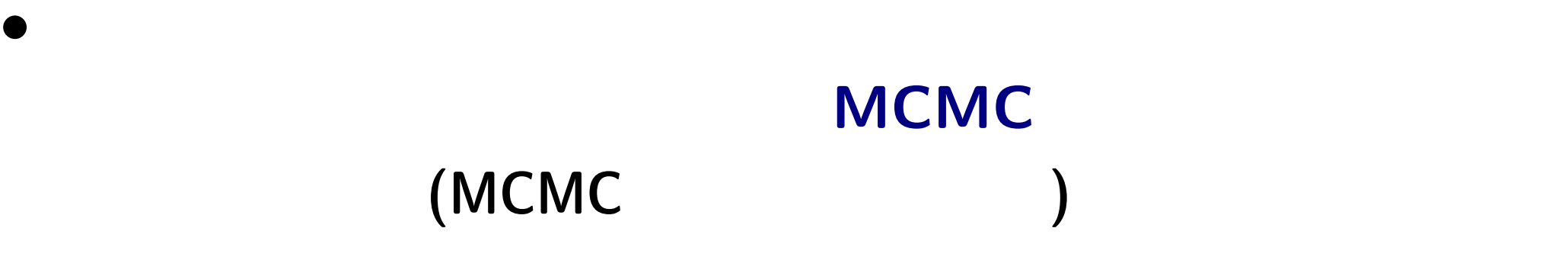

*•* ある種のデータを解析するためには階層ベイズモデル

**2010-11-08** (2010-11-08 12:09) **35/76** 

「<mark>?</mark>」とのサンプル」。<br>「事後分布からのサンプル」で何の役にたつのからのからのからの役に行って何の役にたつの?

 $>$  post.mcmc[,"a"] #  $\lceil 1 \rceil$  -0.7592 -0.7689 -0.9008 -1.0160 -0.8439 -1.0380 -0.8561 -0.9837  $\lceil 9 \rceil$  -0.8043 -0.8956 -0.9243 -0.9861 -0.7943 -0.8194 -0.9006 -0.9513  $\lceil 17 \rceil$  -0.7565 -1.1120 -1.0430 -1.1730 -0.6926 -0.8742 -0.8228 -1.0440 ... ( ) ...

**•** 95%

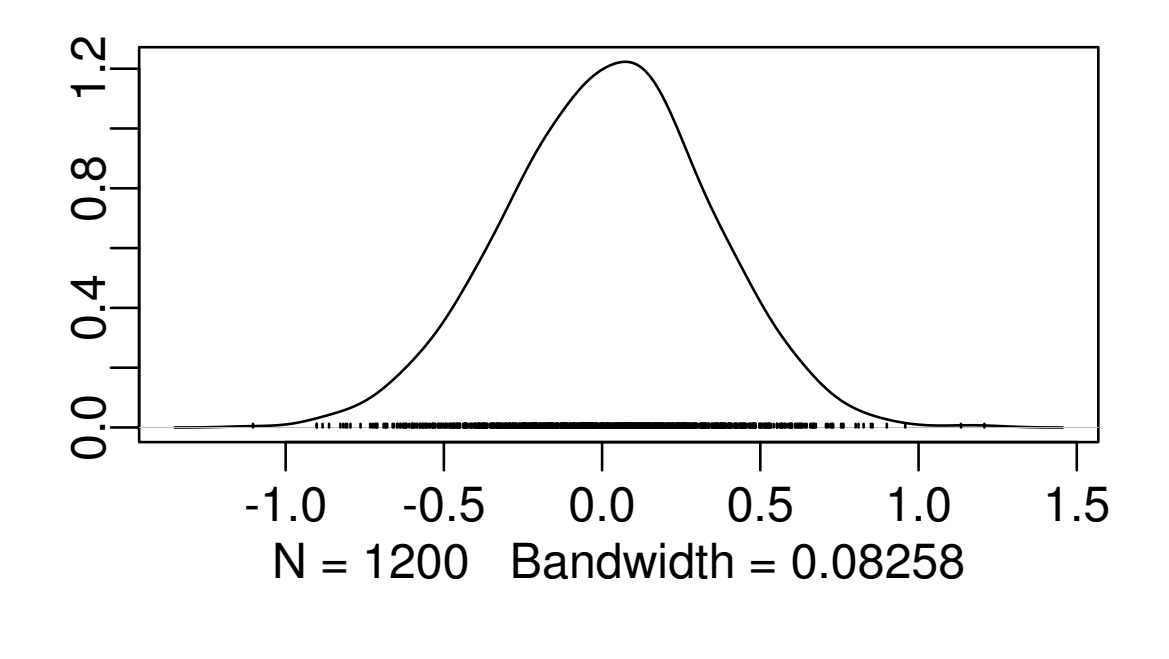

**2010-11-08** (2010-11-08 12:09) **36/76**
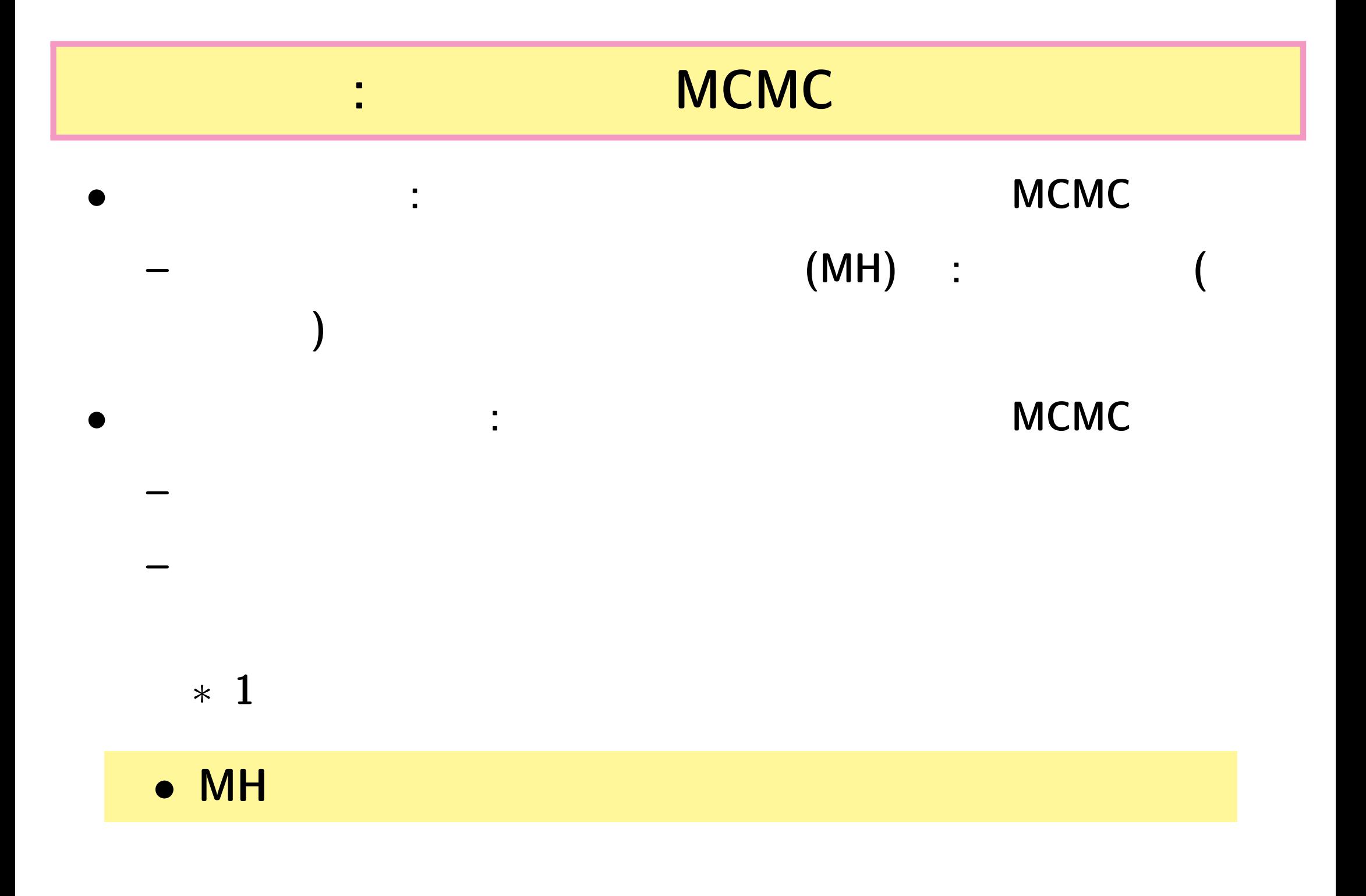

**2010-11-08 (2010-11-08 12:09) 37/76** 

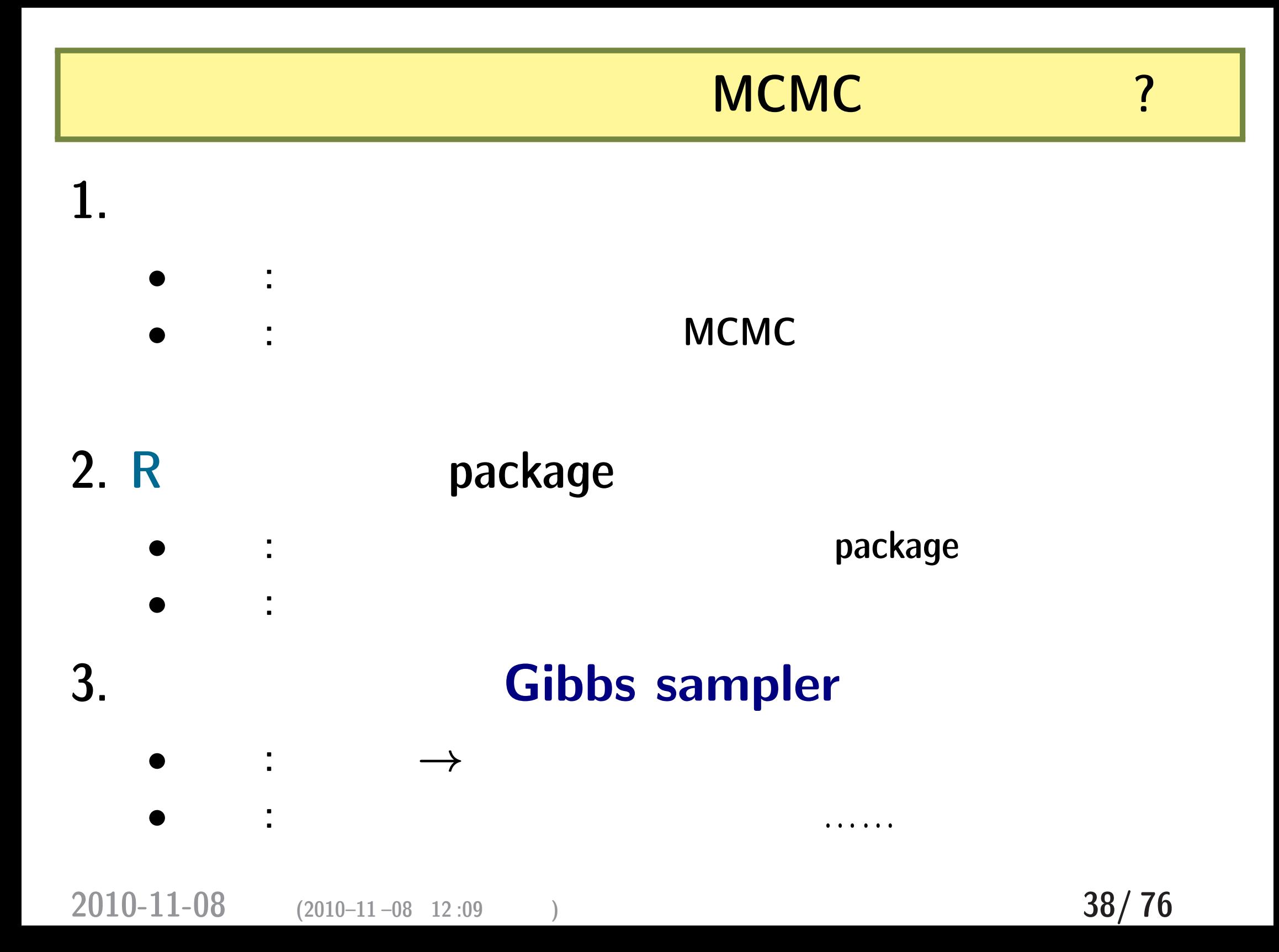

# **R** だけで何とかなる**?** ちょっと無理かも……

#### **GLMM**

# • **R** GLMM

- **–** library(glmmML) glmmML()
- **–** library(lme4) lmer()
- $-$  library(nlme) nlme() **(**
- **–** library(MCMCglmm) MCMCglmm()

あるかも **(**推定計算がうまくいかない**)**

*•* しかしながら「めんどうな状況」では……ちょっと無理が

#### **MCMC**

#### **random effects** (

•<br>• Production of the second contract of the second contract of the second contract of the second contract of th<br>• Production of the second contract of the second contract of the second contract of the second contract of t

*•* 空間構造・時系列構造のある問題

**– :** 「欠側値を補う」処理

# **– :** 「隣は似てるよ」効果 **– Gaussian Random Field – :** 縦断的データ **(longitudinal data)**

**– :** 実験・観察対象の生物の「内部状態」のモデル化

**2010-11-08 (2010-11-08 12:09) 40/76** 

# ズモデル **(**次回解説**)** を設計する **BUGS code** "BUGS "

*•* 複雑な構造をもつデータをあつかえる階層ベイ

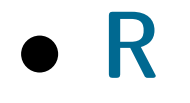

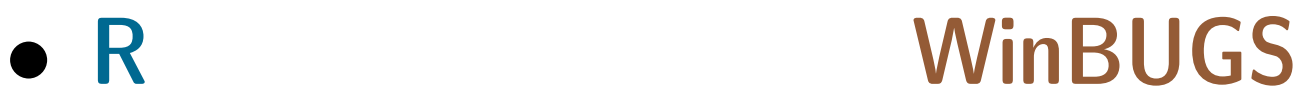

**2010-11-08**  $(2010-11-08)$   $12:09$   $)$  **41/76** 

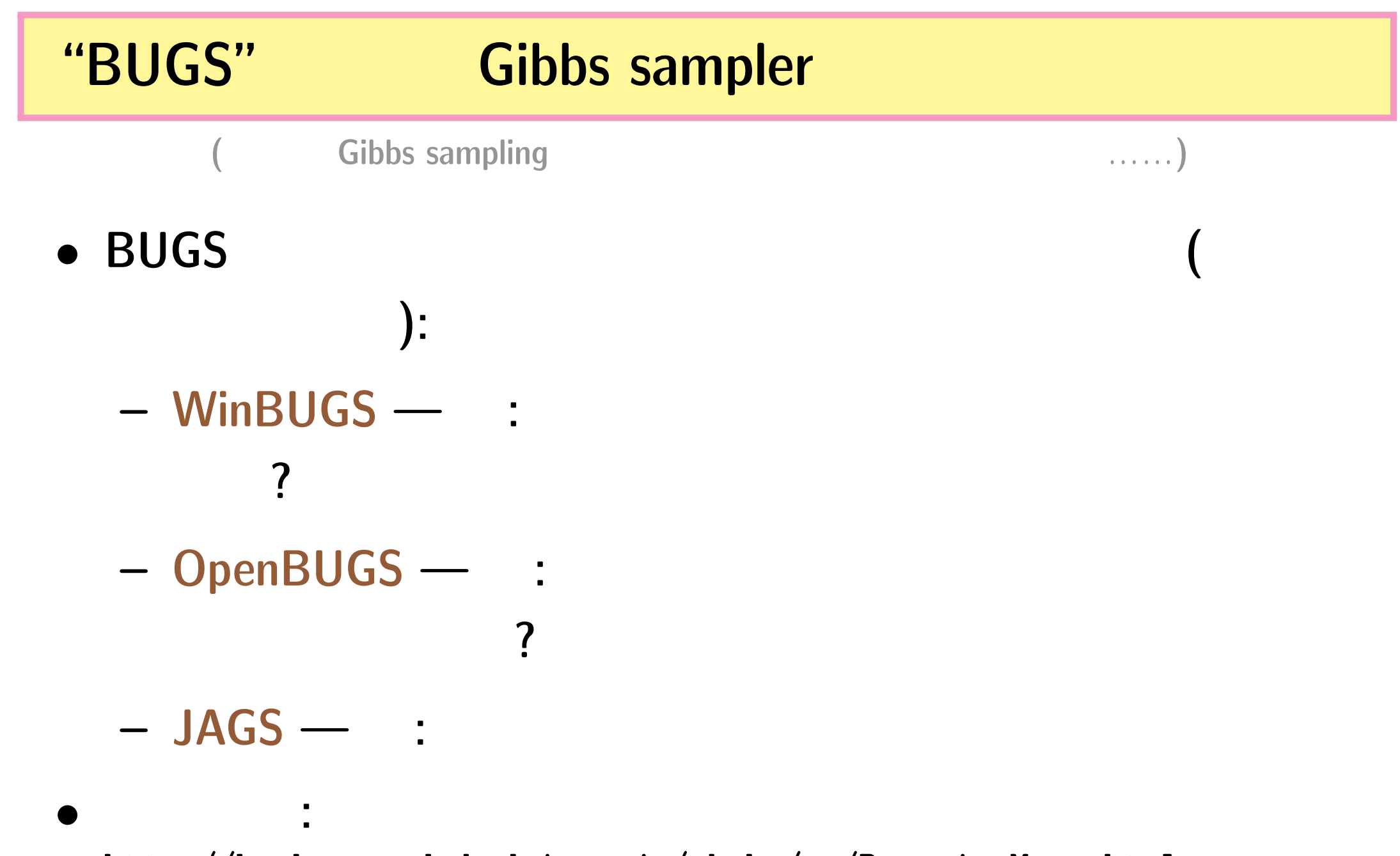

<http://hosho.ees.hokudai.ac.jp/~kubo/ce/BayesianMcmc.html>

**2010-11-08**  $(2010-11-08)$   $12:09$   $)$  **42/76** 

# **BUGS**

*•* **Spiegelhalter et al. 1995. BUGS: Bayesian Using Gibbs Sampling version 0.50.**

```
model f # BUGS
    Tau.noninformative <- 1.0E-4
    P.gamma \leftarrow 1.0E-4
    for (i in 1:N.sample) {
        Y[i] \sim dbin(q[i], N[i])
        logit(q[i]) < -a + b[i]}
    a \sim dnorm(0, Tau.noninformative)
    for (i in 1:N.sample) {
        b[i] \sim dnorm(0, \text{ tau})}
    tau ~ dgamma(P.gamma, P.gamma)
}
\# and \#
```
**2010-11-08**  $(2010-11-08)$   $12:09$   $)$  **43/76** 

# **WinBUGS 1.4.3 (**

**Gibbs sampler** 

- *•* **BUGS** 言語の実装
- $\bullet$  2004-09-13 ( $\rightarrow$  OpenBUGS)

•<br>• ソースなどは、<sub>コ</sub>ースなどは、コースなどは、コースなどは、コースなどは、コースなどは、コースなどは、コースなどは、コースなどは、コースなどは、コースなどは、コースなどは、コースなどは、コースなどは、コースなどは、コースなどは<br>• サーバー

- Windows
	- **–** Linux WINE
	- **– MacOS X** Darwine
		- $GUI$  (Linux

**•** R  $\blacksquare$  R2WinBUGS

**2010-11-08**  $(2010-11-08)$   $12:09$   $)$  **44/76** 

# **WinBUGS Gibbs sampling** 2

**here winBUGS Gibbs sampling the 2 state of 3 state 3 state 3 state 3 state 3 state 3 state 3 state 3 state 3 state 3 state 3 state 3 state 3 state 3 state 3 state 3 state 3 state 3 state 3 state 3 state 3 state 3 st** 

#### **WinBUGS**

*•* 「外から見るとギブス・サンプラー」 **(**伊庭さん**)**

*•* 事前分布・尤度の組みあわせによって,サンプリング方法

**–** 共役事前分布がない場合は,さまざまな数値的な方法を使う

*•* ユーザーはそのあたりをまったく指定する必要なし **(**指定

<http://www.google.com/search?q=winbugs+user+manual>

**2010-11-08** (2010-11-08 12:09)

できない**)**

$$
45/76
$$

**DJ Spiegelhalter, A Thomas, NG Best, D Lunn. 2003. WinBUGS version 1.4 user manual. MRC Biostatistics Unit, Cambridge.**

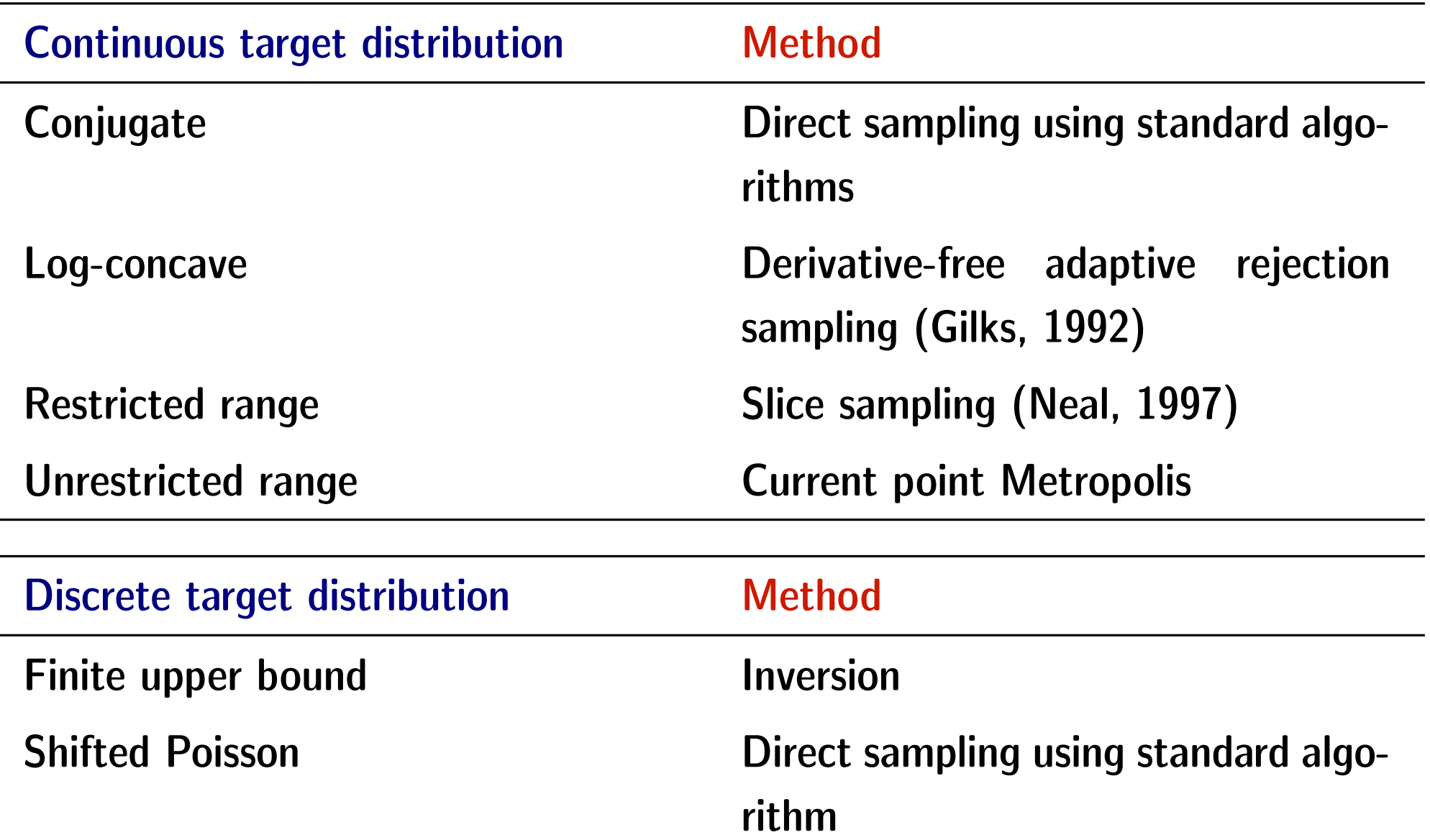

**2010-11-08**  $(2010-11-08)$   $12:09$   $)$  **46/76** 

**GPL WinBUGS : OpenBUGS** 3.0.3

- Thomas Andrew
- WinBUGS

**– Component Pascal** 

*•* ソースは公開しているが ……

**BlackBox Component Builder** 

• Windows Linux

**–** ソースを読んだりするには

 $\bullet$  2007 9

•<br>010.11.00 **2010-11-08** (2010-11-08 12:09)

# **R (?) Gibbs sampler: JAGS** 2.1.0

- **R** core team **Martyn Plummer** 
	- **– Just Another Gibbs Sampler**
- C++
	- **– R** がインストールされていることが必要
	- plugin
- Linux, Windows, Mac OS X

*•* **R** から使う**:** library(rjags)

**2010-11-08** (2010-11-08 12:09) **48/76** 

*•* ぢりぢりと開発進行中

# **WinBUGS R**

**2010-11-08**  $(2010-11-08)$   $12:09$   $)$  **49/76** 

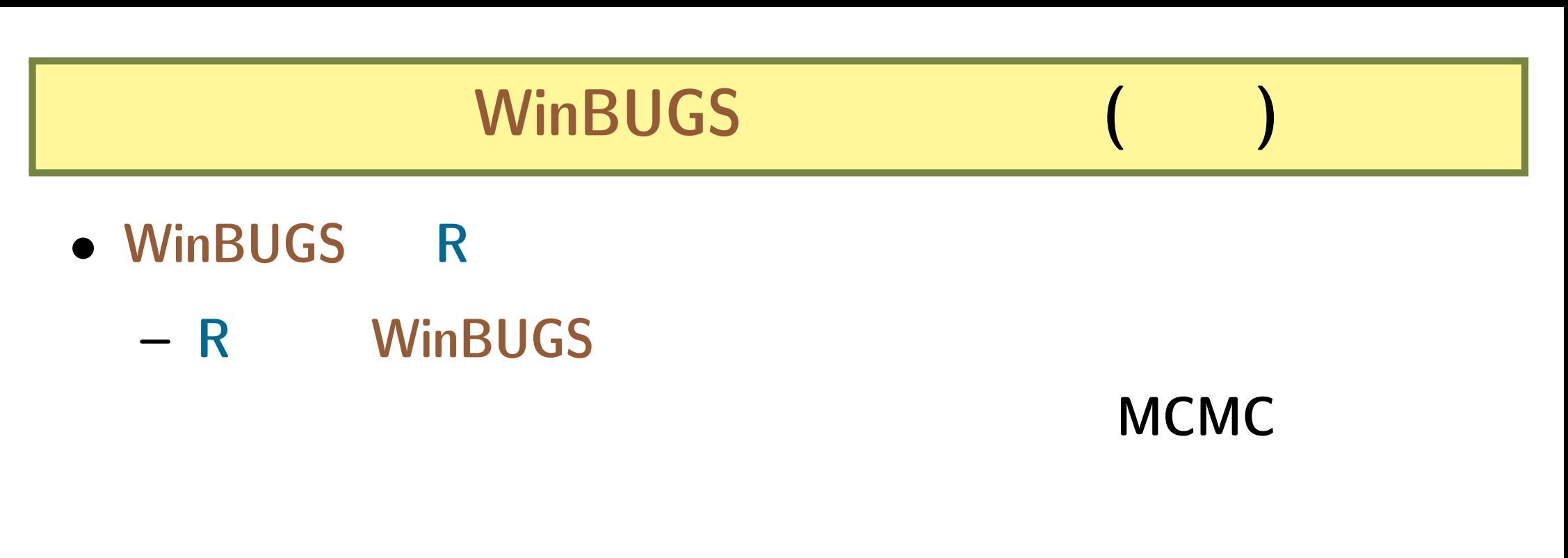

**– WinBUGS** が得た事後分布からのサンプルセットを **R**

- **R** 1ibrary(R2WinBUGS) package
- library(R2WinBUGS) R2WBwrapper **(**久保作**)** を使う
	-

**2010-11-08** (2010-11-08 12:09) **50/76** 

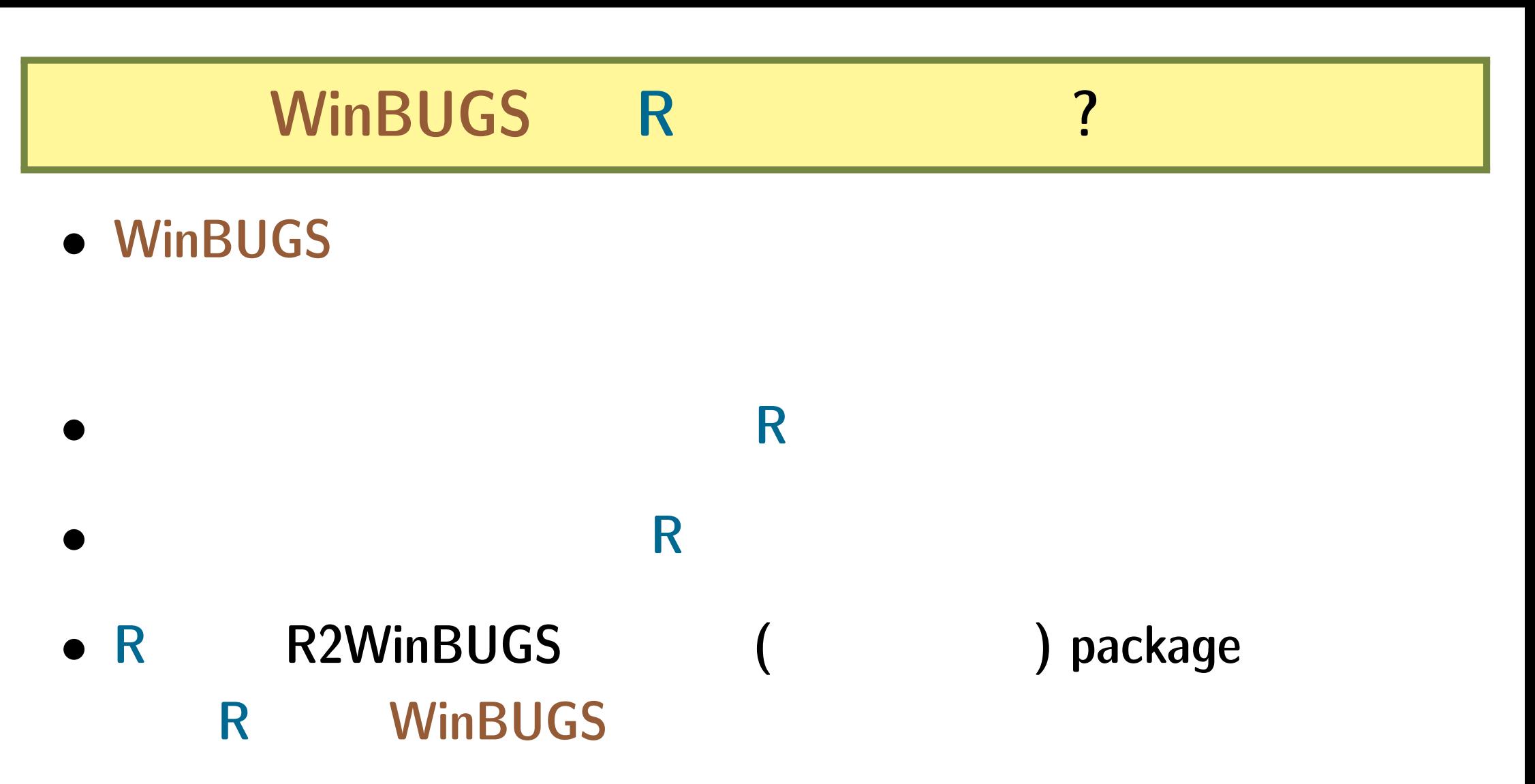

**– R** install.packages("R2WinBUGS")

**2010-11-08** (2010-11-08 12:09)

# R2WinBUGS ?

• R2WinBUGS

- **–** R2WBwrapper
- Linux Windows
	- **– R2WBwrapper** を使うと自動的に **OS** にあわせた **WinBUGS**

**–** モデルをちょっと変更したらあちこち書きなおさないといけ

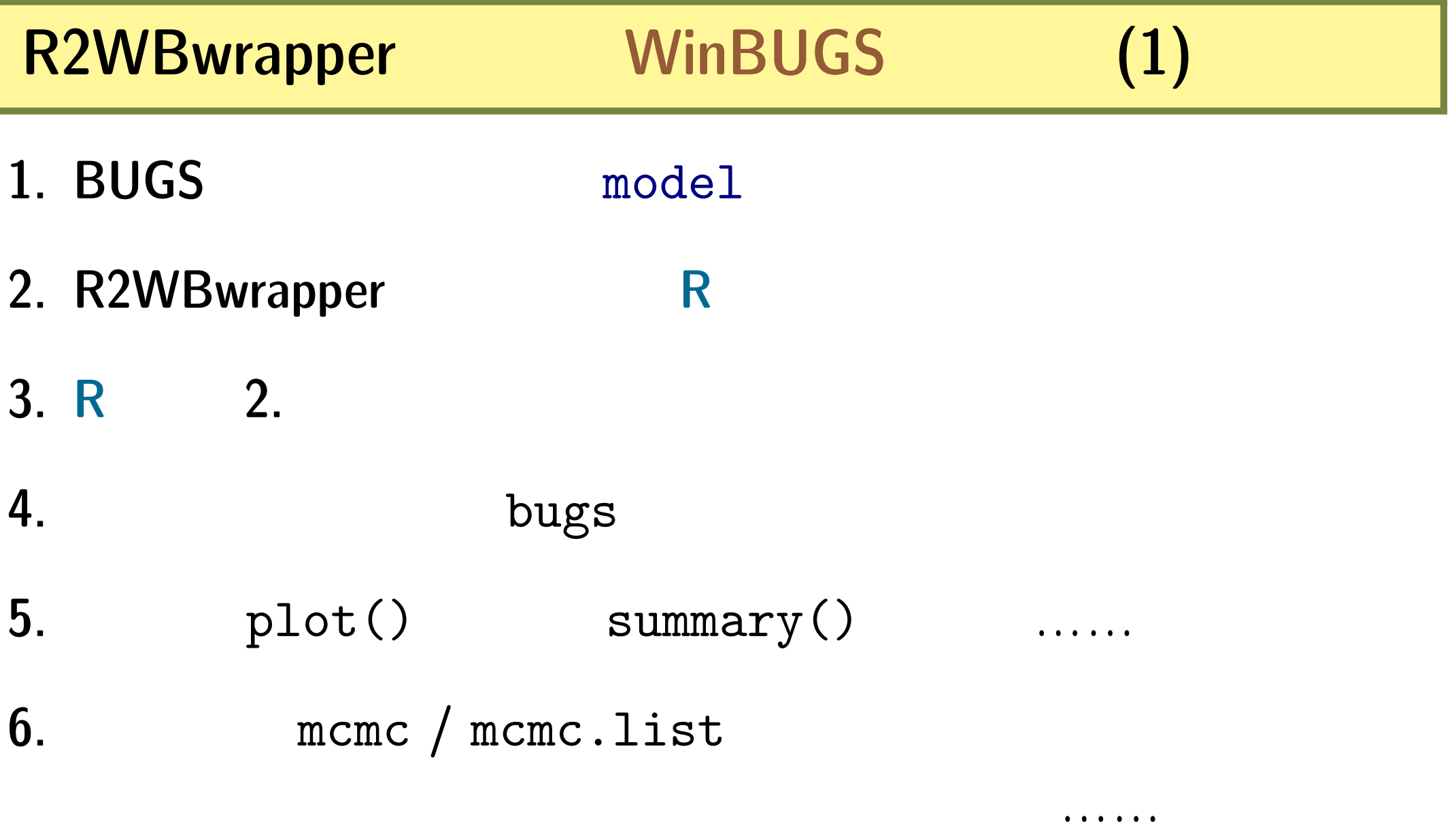

**2010-11-08 (2010-11-08 12:09) 53/76** 

# R2WBwrapper WinBUGS

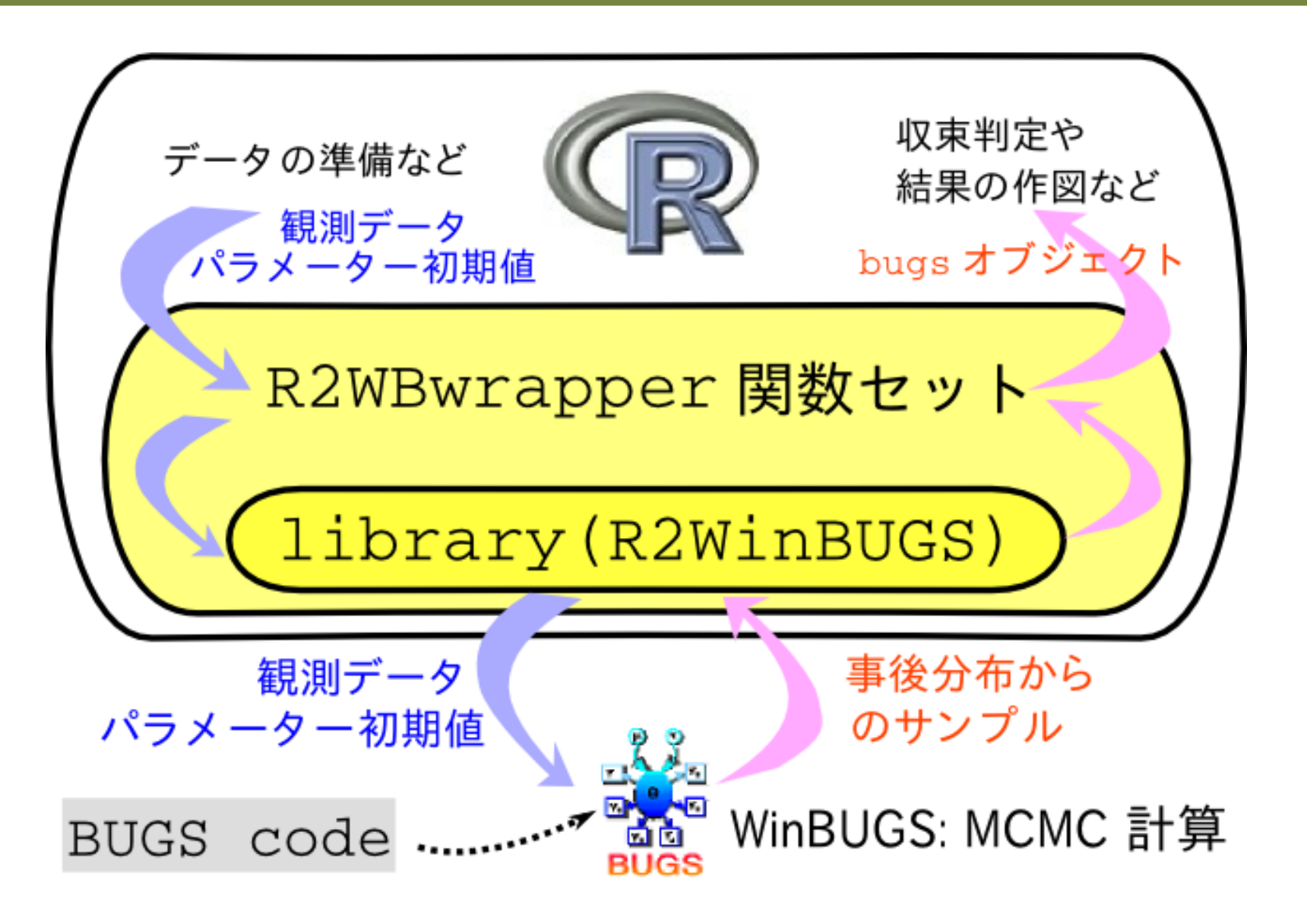

# 3. GLM

……は今日の授業では

**2010-11-08 (2010-11-08 12:09) 55/76** 

 $($ 

# **WinBUGS**

**2010-11-08 (2010-11-08 12:09) 56/76** 

#### **WinBUGS**

**1.** 生存確率のベイズモデルの構築する

- 2. **BUGS**  $(\text{model.bug.txt})$
- **3. R2WBwrapper R**  $\left(\text{runbugs.R}\right)$
- 4. **R** Tunbugs.R (source(runbugs.R)

**5.** bugs bugs the bugs that the bugs the set of  $\frac{1}{2}$ 

# 生存確率の **GLM (**ロジスティック回帰**)**

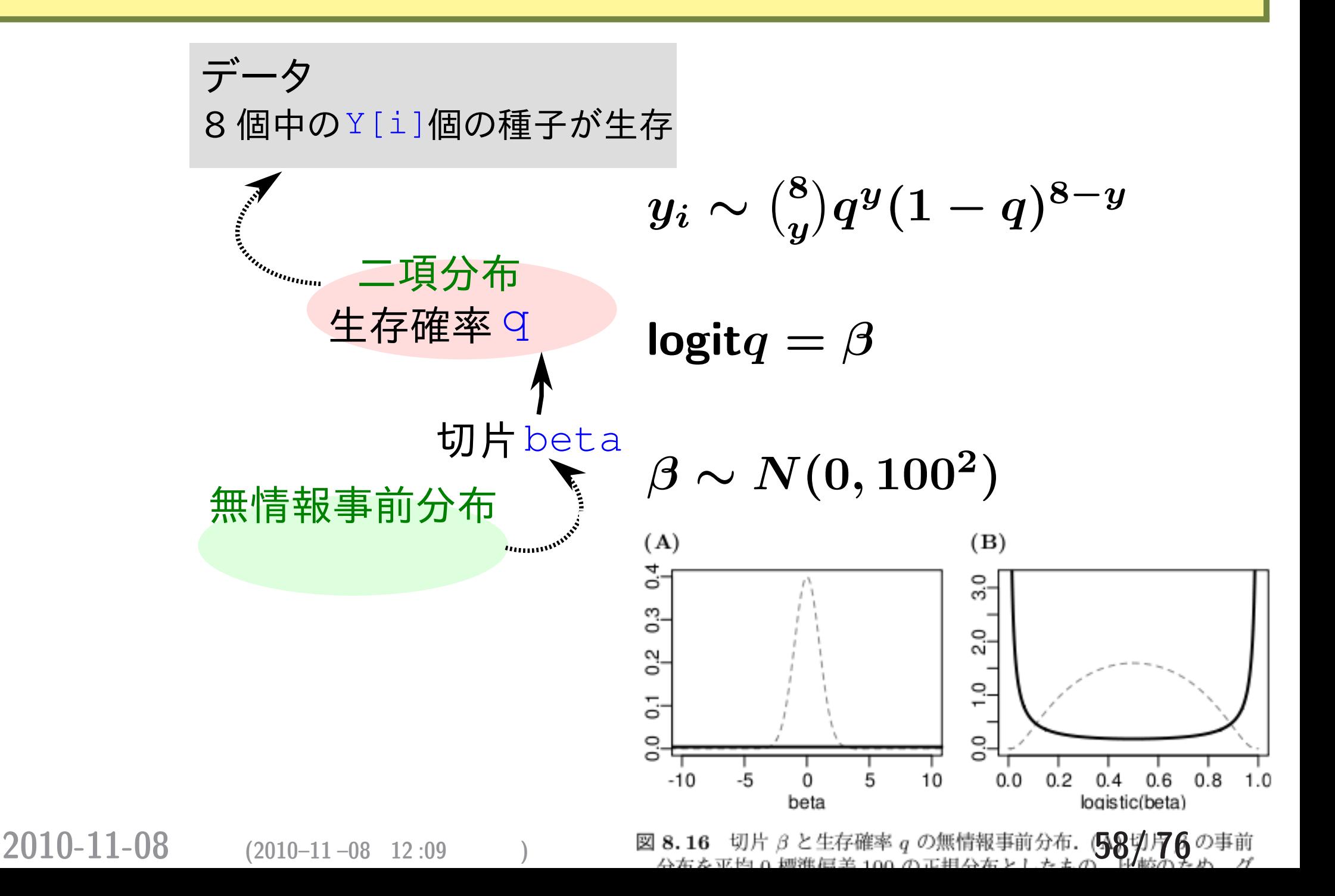

## $(non-informative)$

**fixed effects** 

**–** 「どんな値でもいいんですよ」という気分を表現するた

**– (**反復測定していないときの**)** 測定時のエラーとか

## *(hierarchical)*

- **random effects**
- $(subjective)$

**2010-11-08** (2010-11-08 12:09) **59/76** 

**–** あまりおすすめできない

# 生存確率のベイズモデルを **BUGS** 言語で

model.bug.txt

```
model
{
    for (i in 1:N.sample) {
        Y[i] \sim dbin(q, 8) #
    }
    logit(q) <- beta #
    beta "dnorm(0, Tau.noninformative)
    Tau.noninformative <- 1.0E-4
}
```
**2010-11-08** (2010-11-08 12:09) **60/76** 

# BUGS :

- BUGS **• BUGS** 
	- ……と考えたほうが無難でしょう **−** この数字を列挙しているだけ。<br>→ この数字を列挙しているだけ、
	- **–** 「式」の並び順を変えても計算結果は **(**ほぼ**)** 変わらない
- $\bullet$  for  $(\ldots)$ 
	- for (i in 1:N.sample) {  $Y[i]$   $\sim$  dbin(q, 8) # }
		- $(N.sample 3$

- $Y[1]$   $\sim$  dbin(q, 8)
- $Y[2]$   $\sim$  dbin(q, 8)
- $2010-11-08$ <sup>Y [3]</sup><sup> $\alpha$ </sup> $\left(\frac{2010-11-08}{12}\right)$   $\left(\frac{9}{12}\right)$  **61/76** 
	-

# **BUGS** 言語あれこれ**:** 二種類のノード

**1.** *∼* **sthochastic node**

できる **(**二度以上は定義できない**)**

**2.** <- **deterministic node**

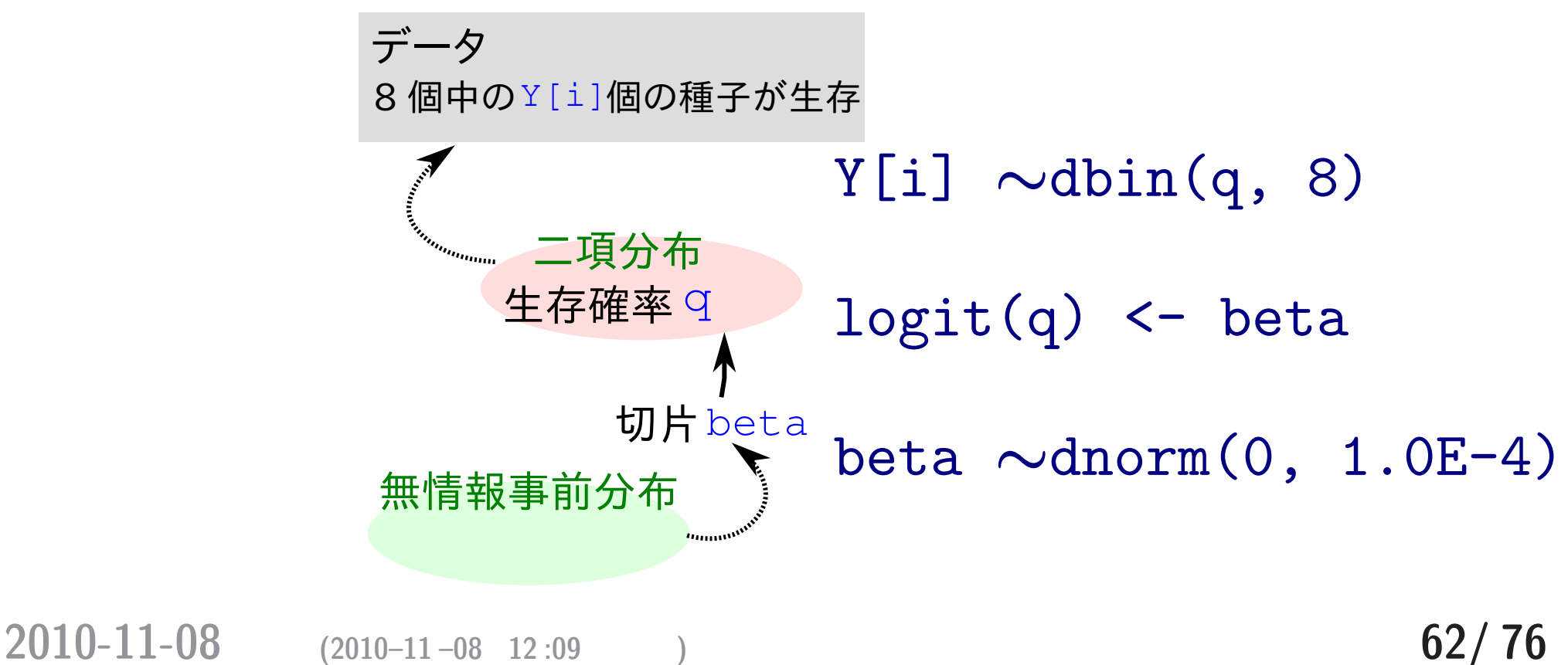

**•** a set of the set of the set of the set of the set of the set of the set of the set of the set of the set of the set of the set of the set of the set of the set of the set of the set of the set of the set of the set of

# **BUGS** 言語あれこれ**:** 確率論的ノード

*Y* [i]  $\sim$  dbin(q, 8) **beta**  $\sim$  dnorm(0, 1.0E-4) **–** 平均ゼロ  $1.0 \times 10^{-4}$  $10^{2}$  $Y[i] ∼ dpois(lambda[i])$  $tau \sim$  dgamma(1.0E-4, 1.0E-4)

**2010-11-08** (2010-11-08 12:09) **63/76** 

# **BUGS** 言語あれこれ**:** 決定論的ノード

 $logit(q)$  <- beta **–** ロジスティック関数 q <- 1 / (1 + exp(-beta))

#### $log(lambda[i]) < - beta1 + beta2 * X[i]$

 $lambda[i] < - exp(beta1 + beta2 * X[i])$ 

A <- B + C

**2010-11-08** (2010-11-08 12:09) **64/76** 

*•* 対数リンク関数

**–** 指数関数

# R2WBwrapper WinBUGS

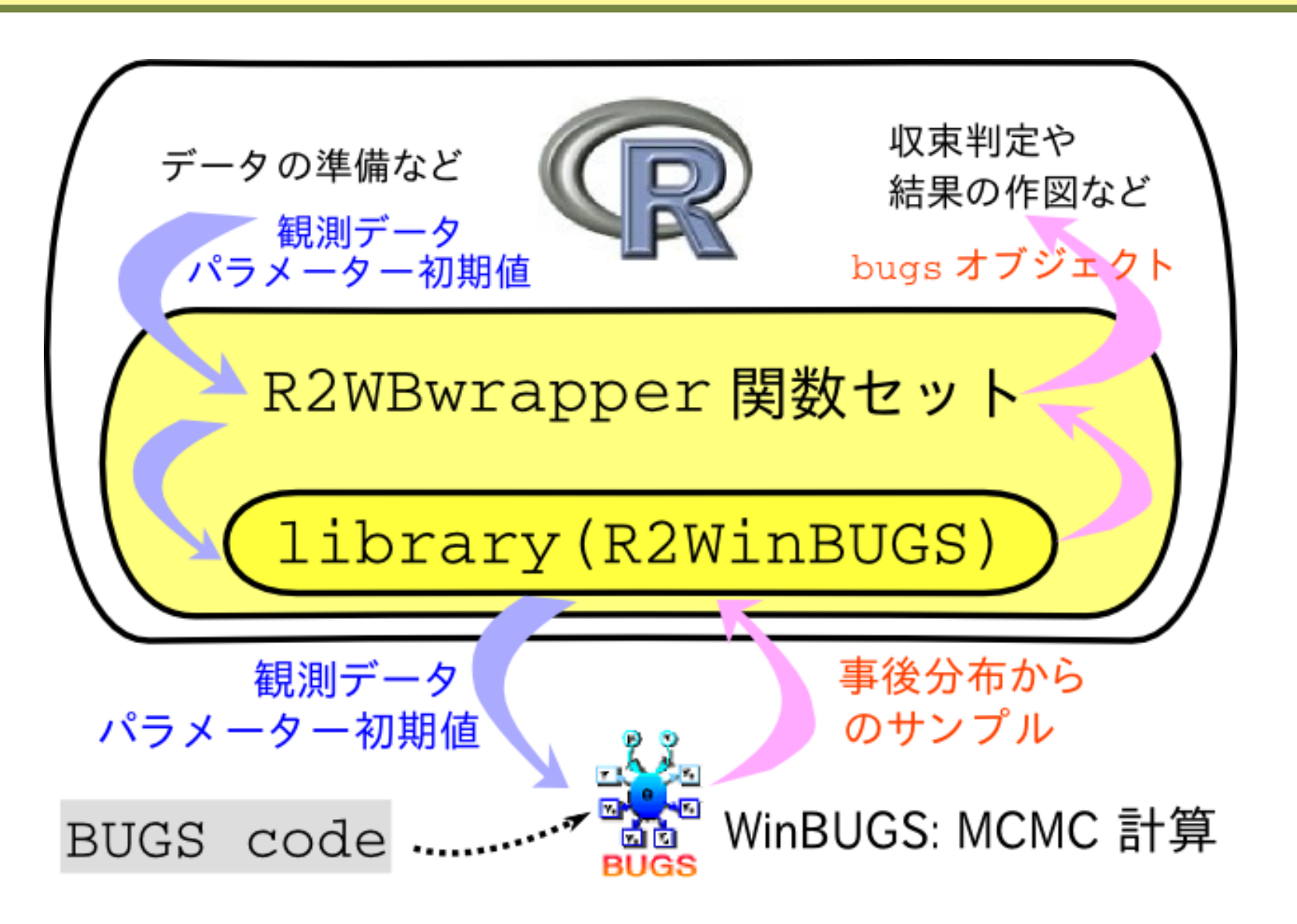

**2010-11-08** (2010-11-08 12:09) **65/76** 

# **R2WBwrapper R** runbugs.R

source("R2WBwrapper.R") # R2WBwrapper load("data9a.RData") #

#### $\#$

clear.data.param() # set.data("N.sample",  $length(y)$ ) #  $set.data("Y", y)$  #

#### $\#$   $\qquad \qquad$   $\qquad \qquad$

set.param("beta", 0) # set.param("q", NA) #  $\ldots$  (and  $\ldots$ ) ...

**2010-11-08** (2010-11-08 12:09) **66/76** 

# **WinBUGS**

```
post.bugs < - call.bugs # WinBUGSfile = "model.bug.txt",
      n.iter = 1300, n.burnin = 100, n.thin = 3)
       • default ( ) 3 (n \cdot \text{chains} = 3) \text{ MCMC sampling}せよと指定されている (収束性をチェックするため)
          1300 step (n.iter = 1300)100 step (n.burnin = 100)\bullet 101 \qquad 1300 step \qquad 3 step \qquad (n \text{ thin = 3})
```
**2010-11-08** (2010-11-08 12:09 ) **67/76** 

# "burn-in": MCMC

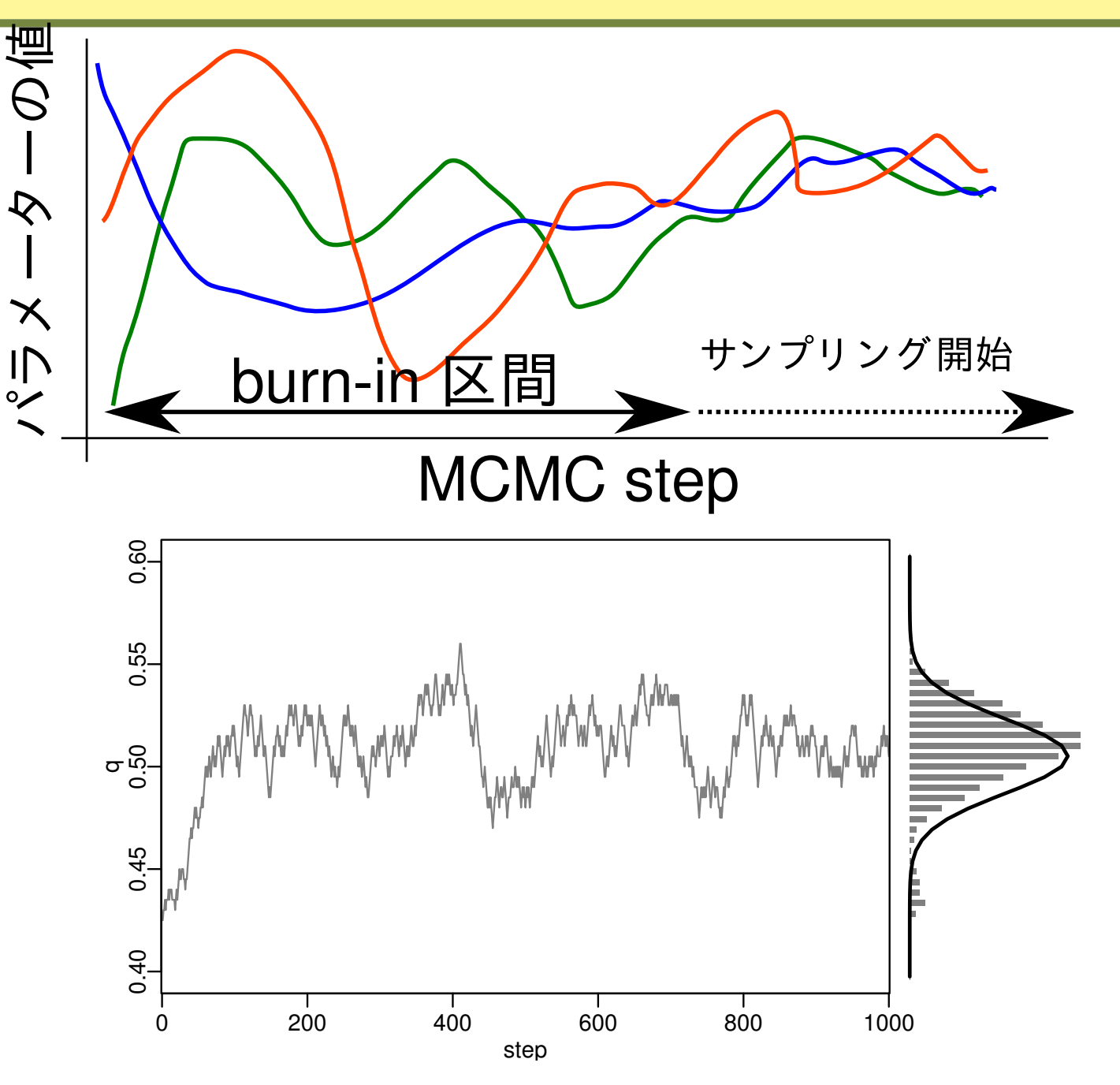

**2010-11-08** (2010-11-08 12:09 ) **68/76** 

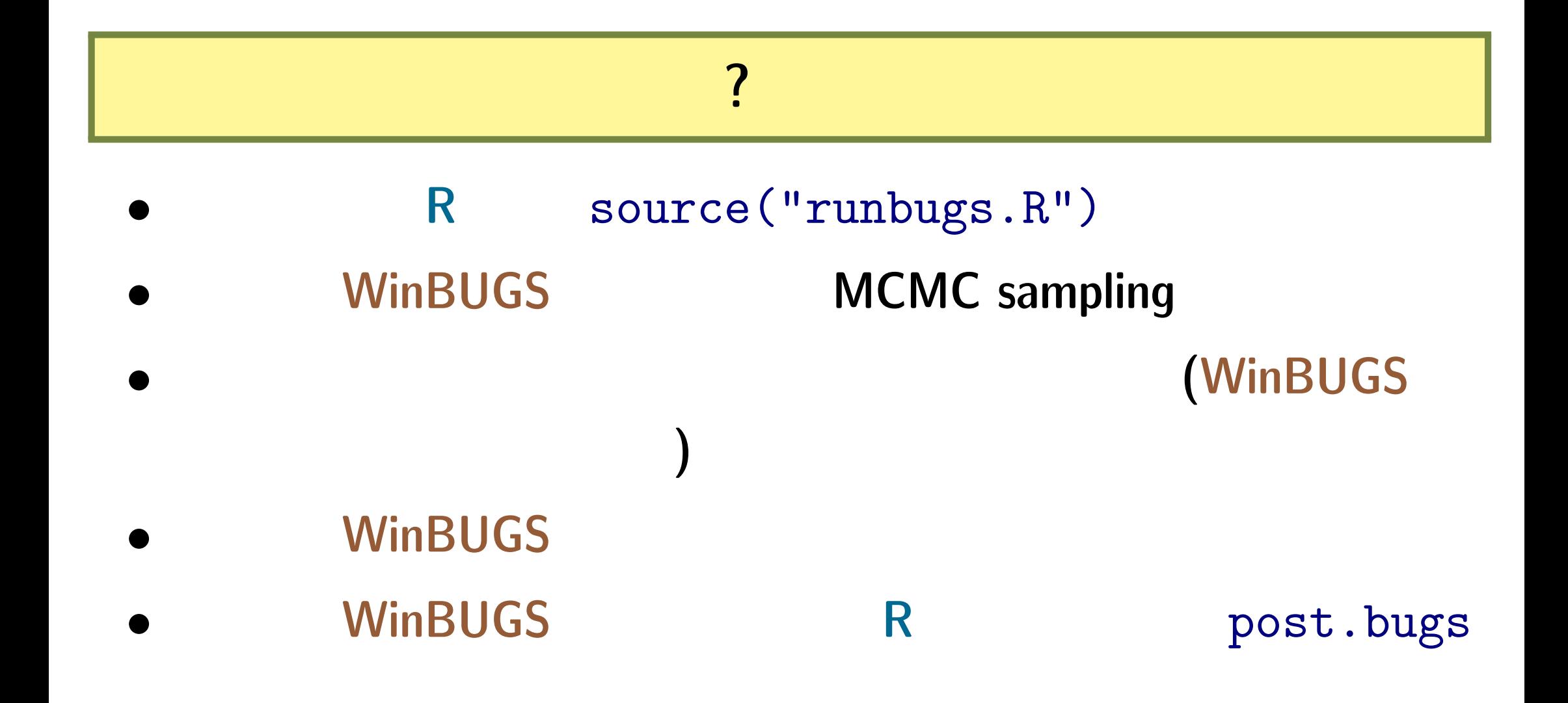

**2010-11-08** (2010-11-08 12:09) **69/76** 

# 事後分布のサンプルを **R** で調べる

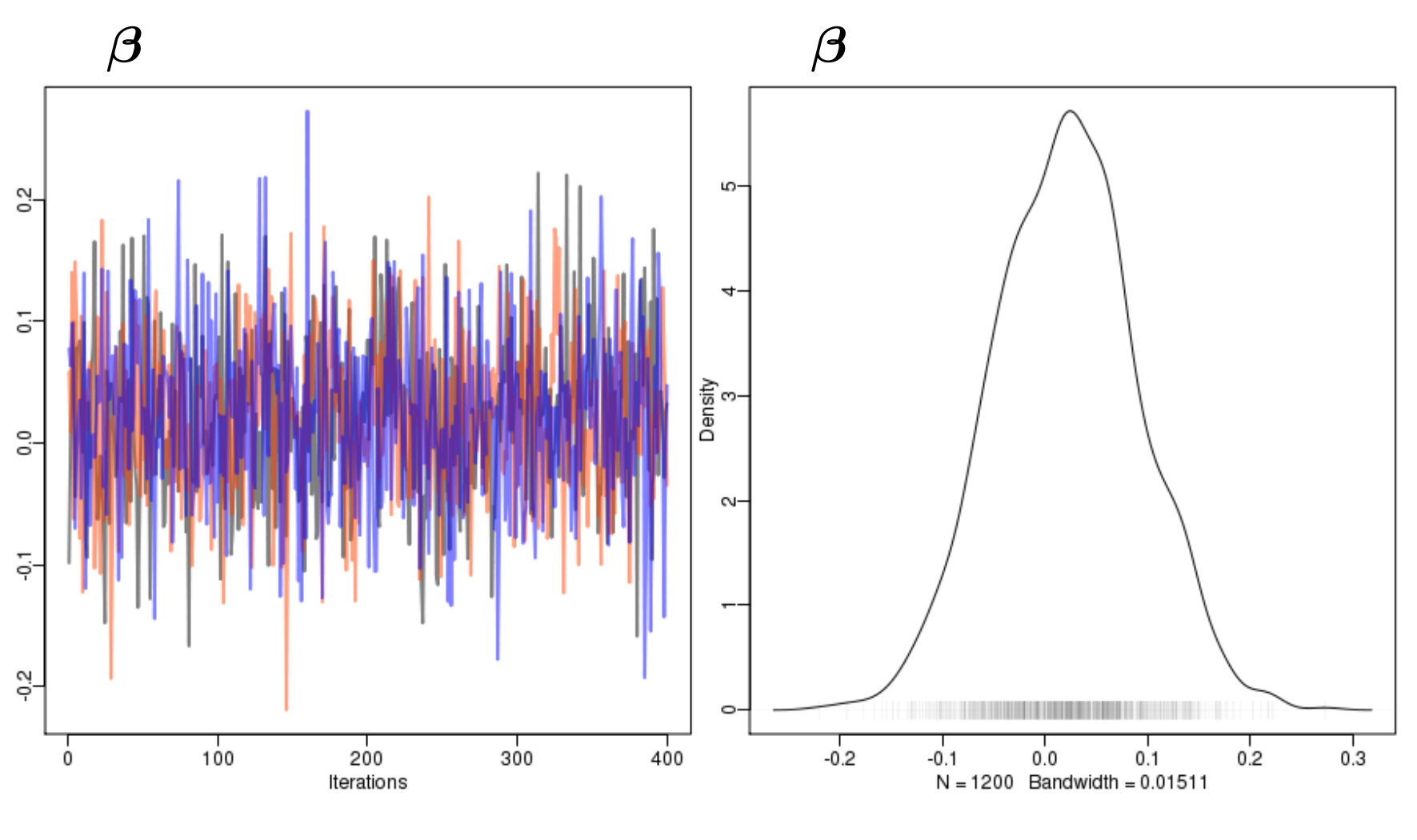

収束**?**

**2010-11-08 (2010-11-08 12:09) 70/ 76** 

# bugs **bugs bugs** (1)

- *•* plot(post.bugs) *→* 次のペイジ**,** 実演表示
- R-hat **Gelman-Rubin**

$$
\begin{aligned}\n\circ \ \hat{R} &= \sqrt{\frac{\hat{\text{var}}^+(\psi|y)}{W}} \\
\circ \ \hat{\text{var}}^+(\psi|y) &= \frac{n-1}{n}W + \frac{1}{n}B \\
\circ \ W : \text{chain} \qquad \text{variance}\n\end{aligned}
$$

- *◦ B* **: chain** 間の **variance**
- *◦* **Gelman et al. 2004. Bayesian Data Analysis. Chapman & Hall/CRC**

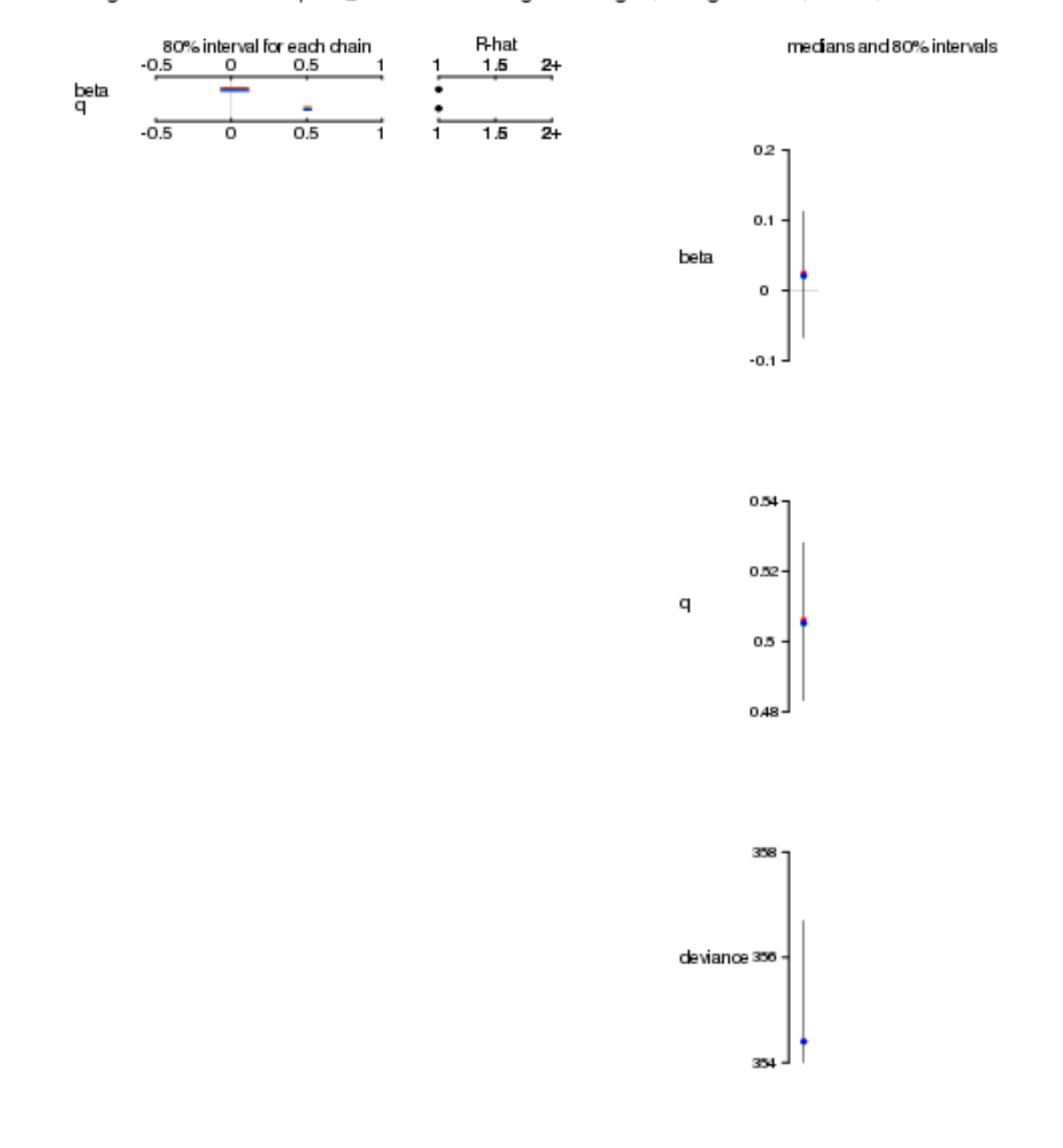

#### Bugs model at "home kubolpublic\_html/stat/2010/i/winbugs/model bug.bt", fit using WinBUGS, 3 chains, each with 1300 iterations (first 100 discarded)

**2010-11-08** (2010-11-08 12:09)
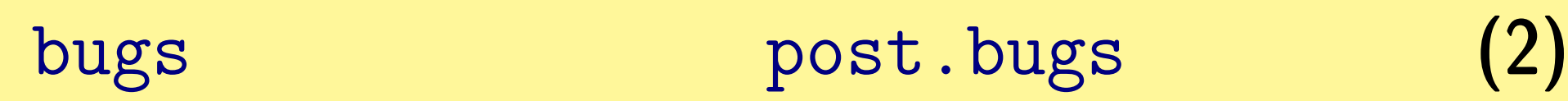

*•* print(post.bugs, digits.summary = 3)

## • 95%

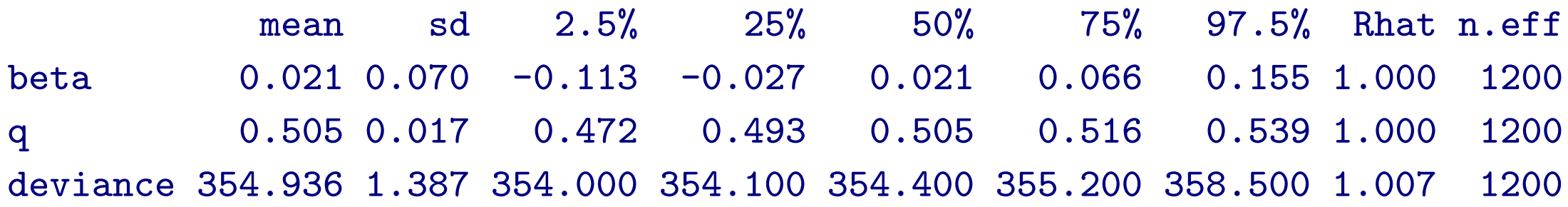

#### mcmc.list

- *•* post.list <- to.list(post.bugs)
- $plot(post.list[,1:2,], smooth = F)$

*→* 次のペイジ**,** 実演表示

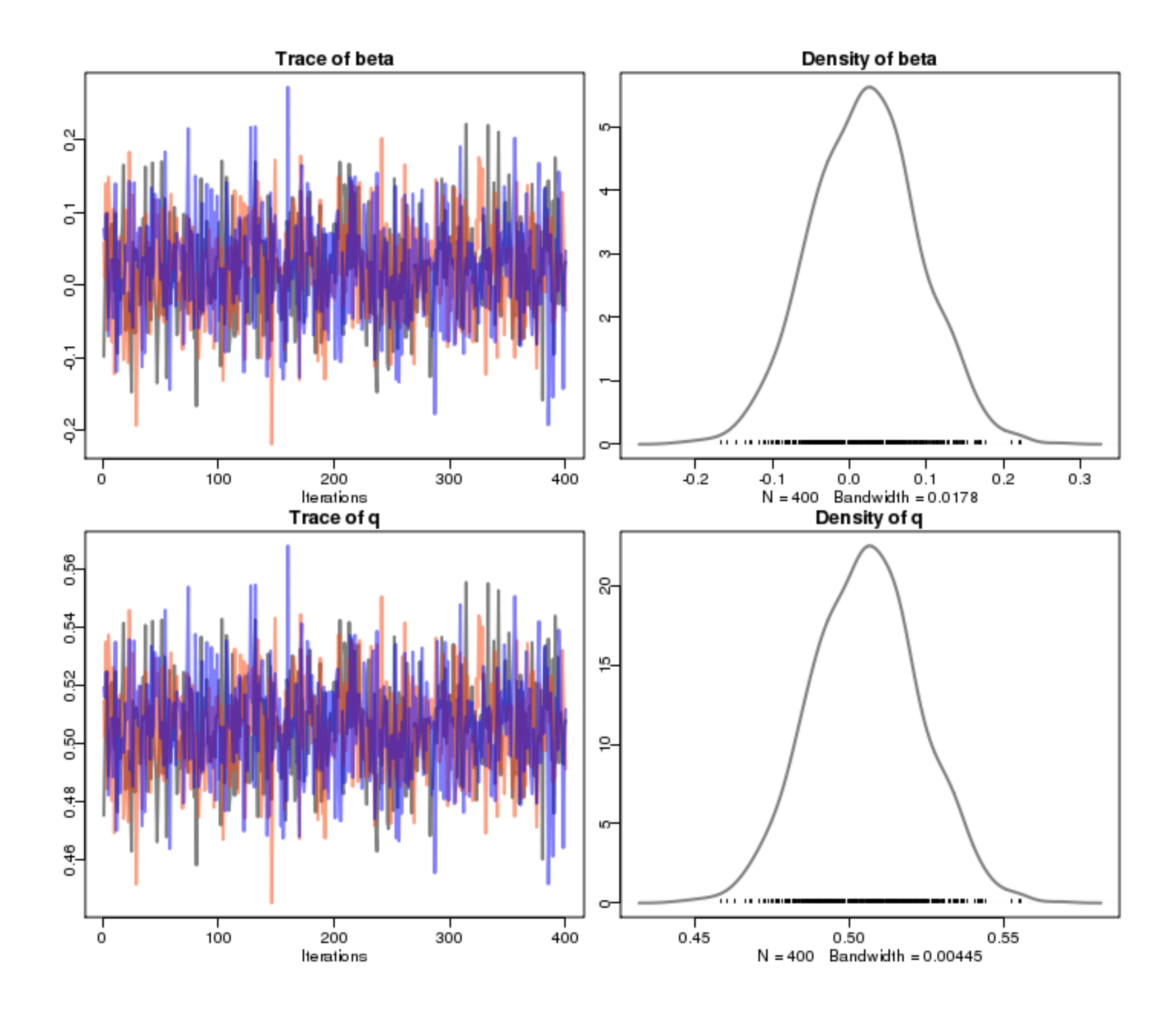

## $1.$   $\rightarrow$  **Markov chain Monte Carlo**

# 2. WinBUGS MCMC

### **WinBUGS R**

## **3. GLM (**時間ぎれなので今回は途中まで**)**

**2010-11-08**  $(2010-11-08)$   $12:09$   $)$  **76/76**